# Open «NetNorad

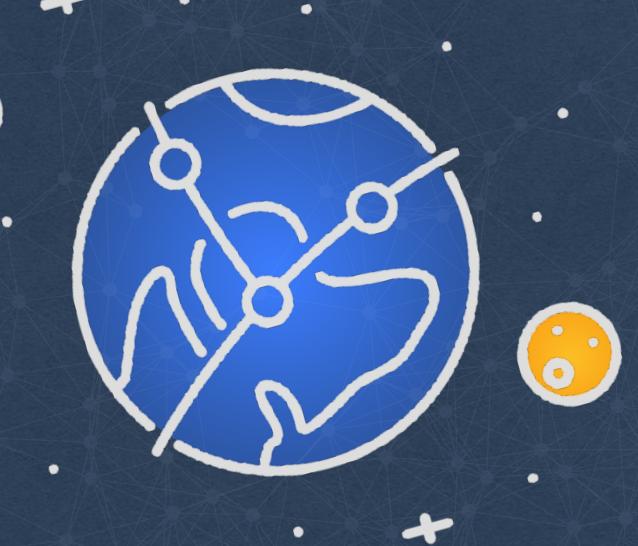

Jose Leitao & Daniel Rodriguez | NIE | Dublir

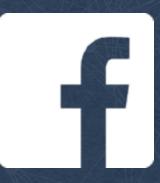

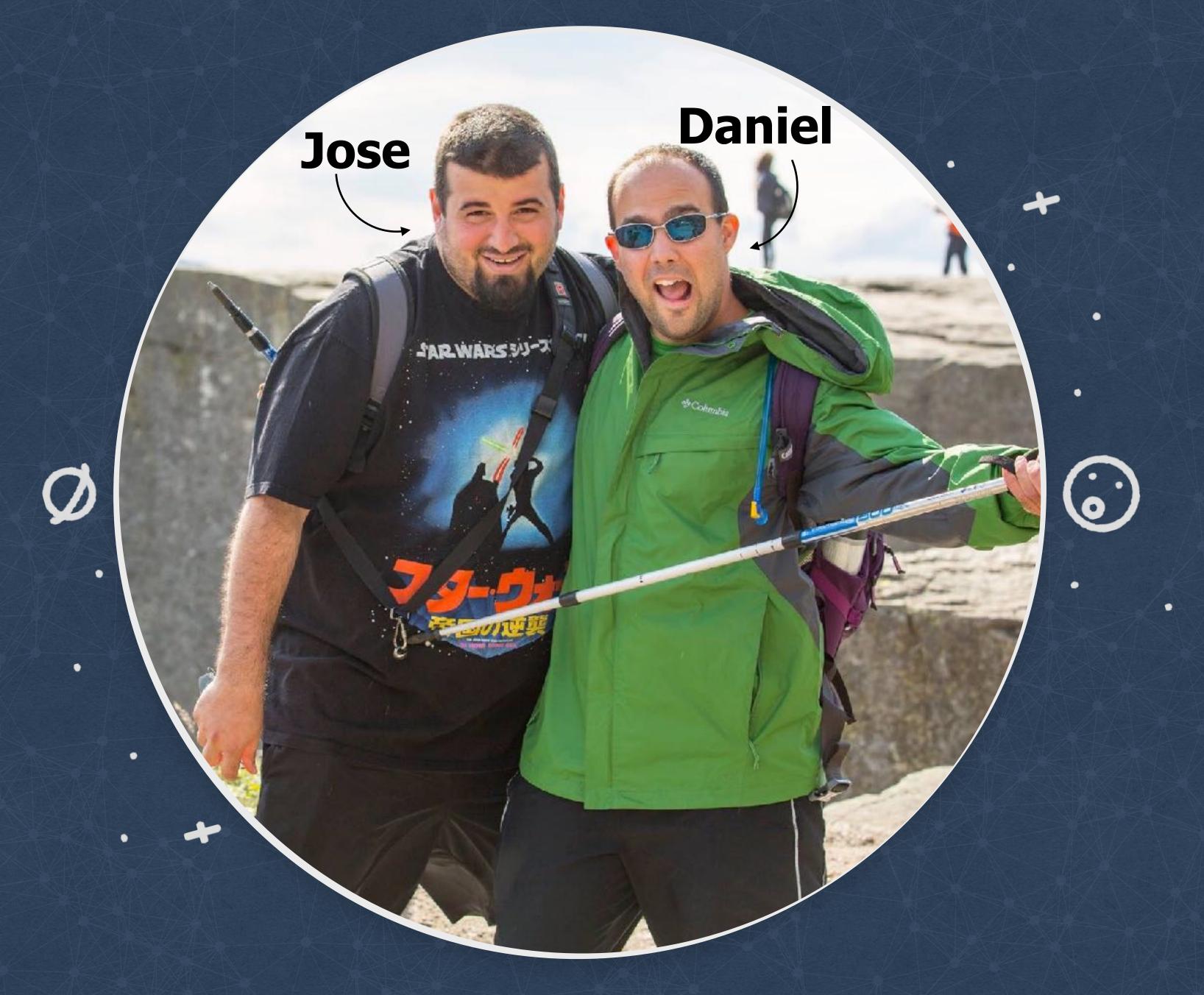

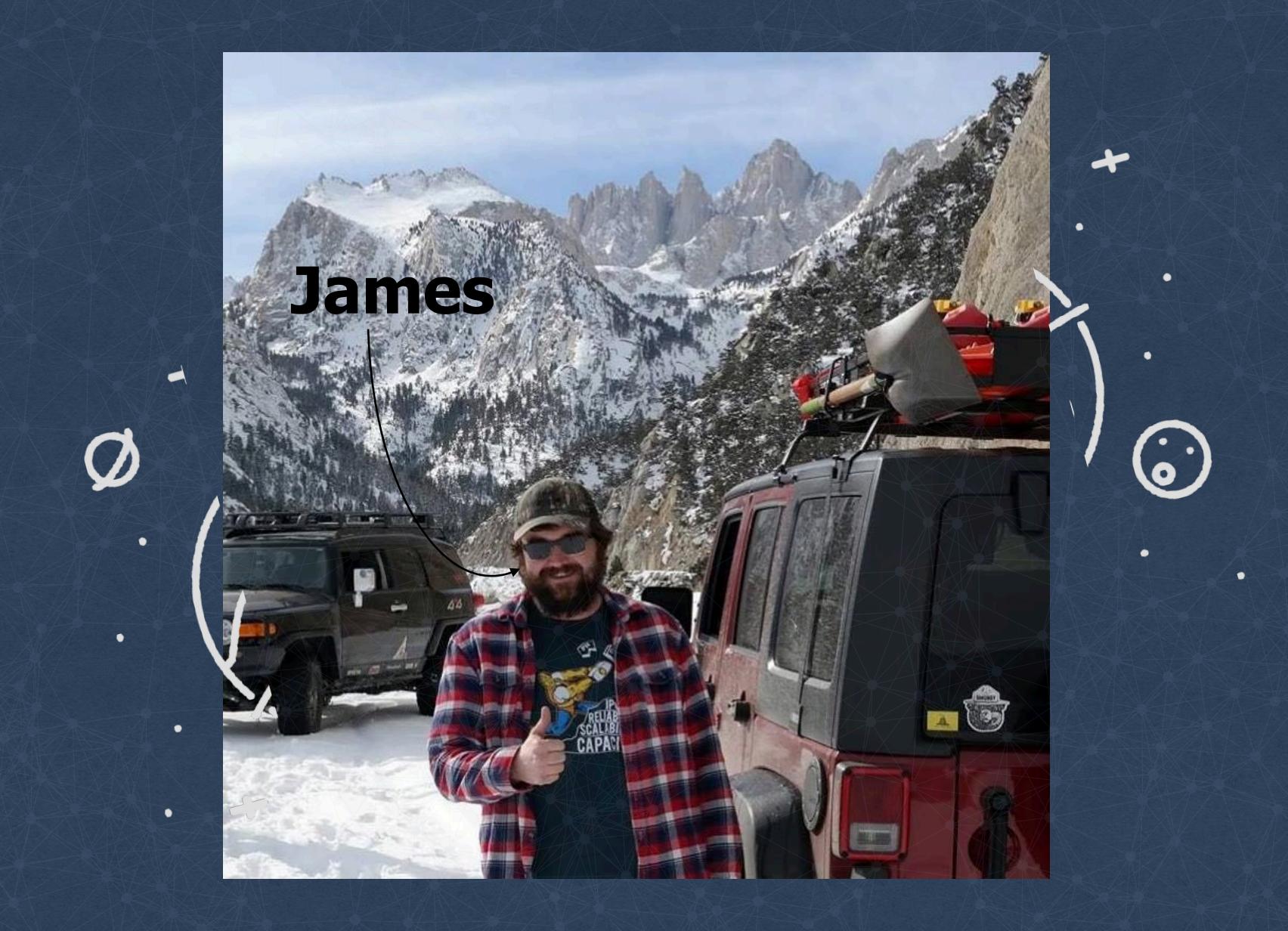

## facebook scale as of June 2017

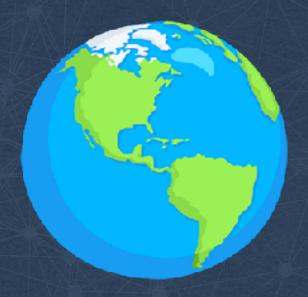

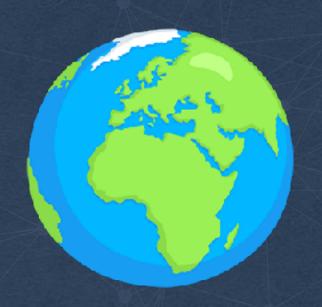

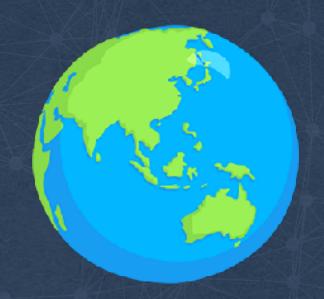

1.32 billion daily active users

2.01 billion monthly active users

## Loss on the themselves the three results of the second second sec

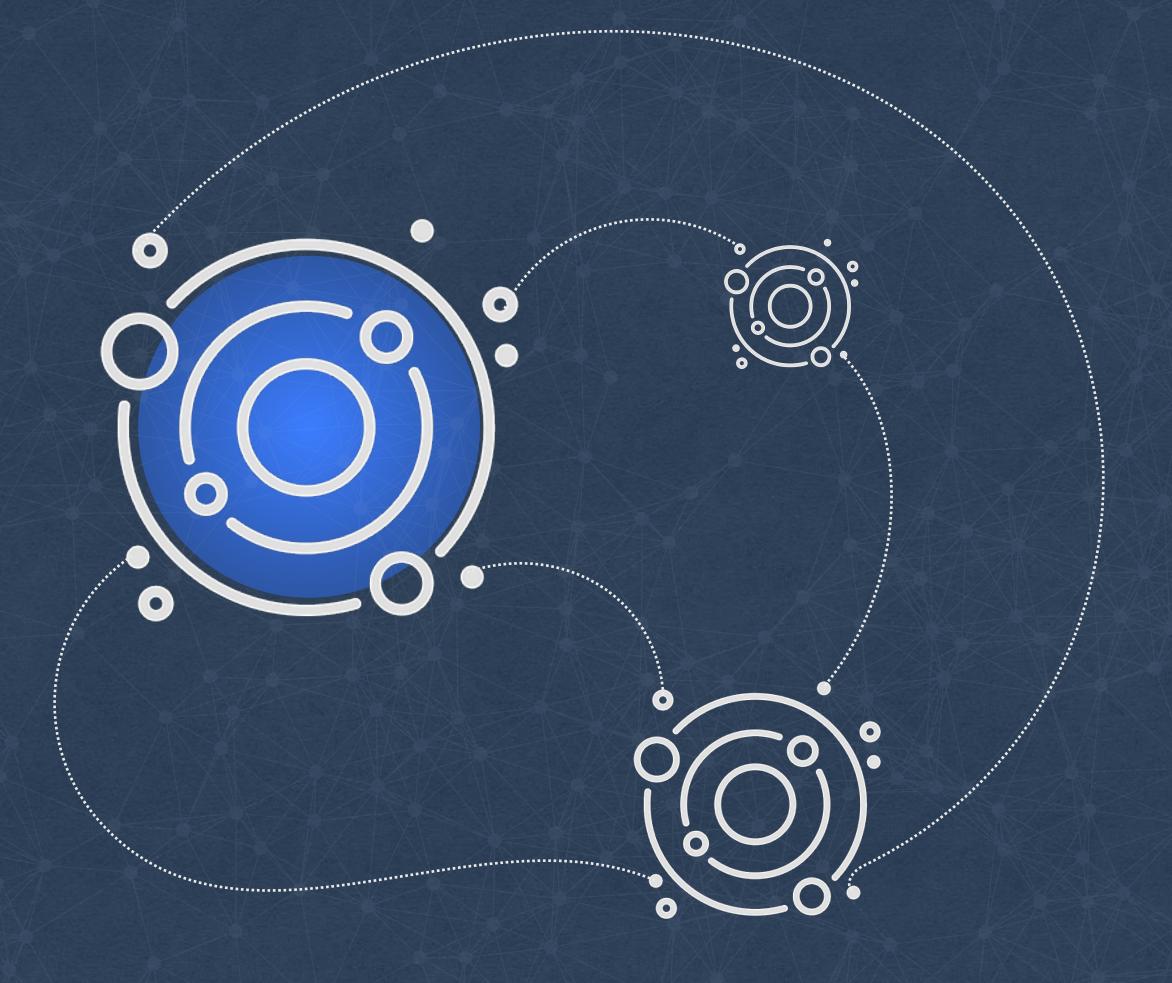

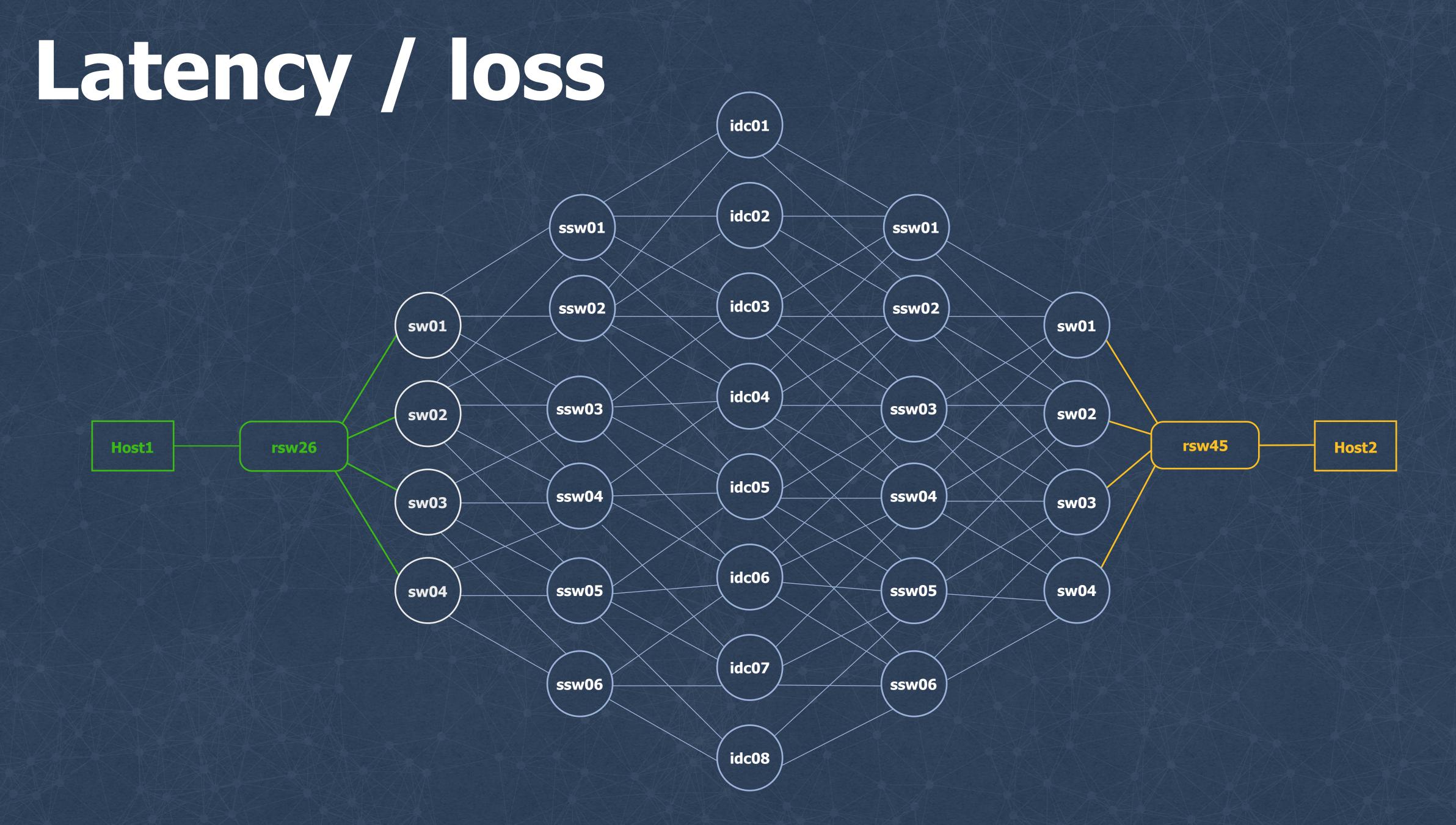

## NetNORAD © (R)

#### Ping all the things!

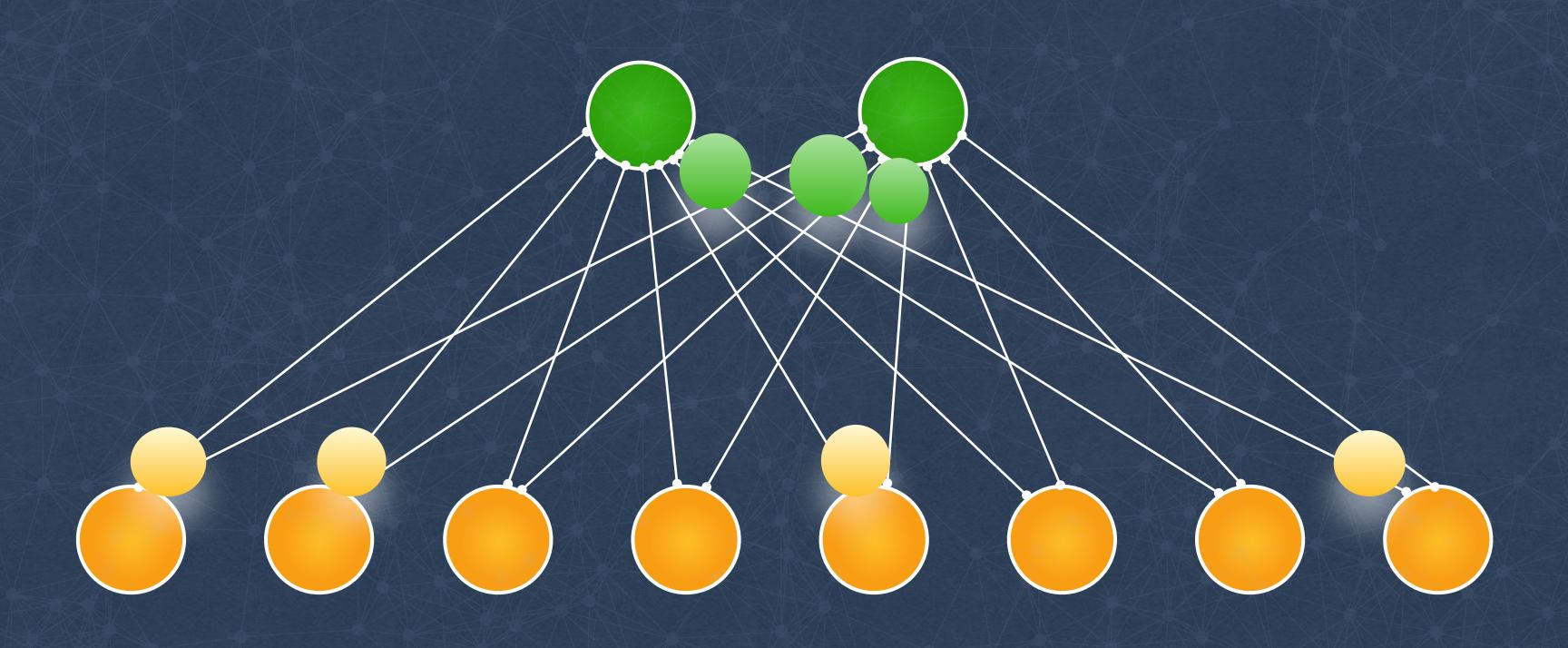

Run pingers on some machines

Run responders on all machines

Collect and analyze data

#### Evolution

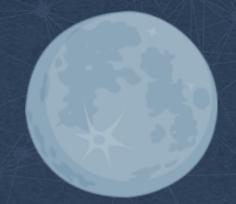

Run /bin/ping from a python agent

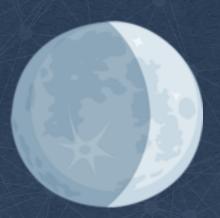

Raw Sockets, Fast TCP Probes

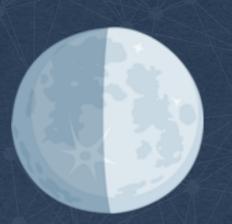

Raw Sockets, Fast ICMP Probes

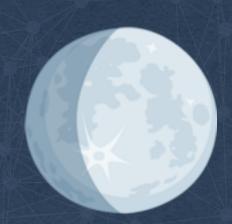

UDP Probes and Responder

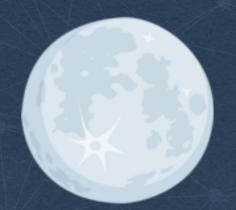

UDP Probes and Responder + Fast ICMP Probes

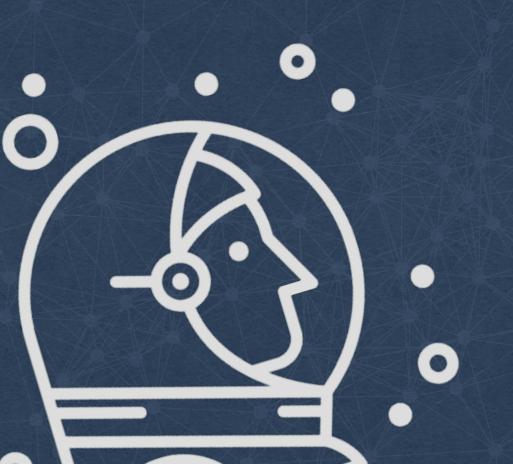

#### Pinger and responder

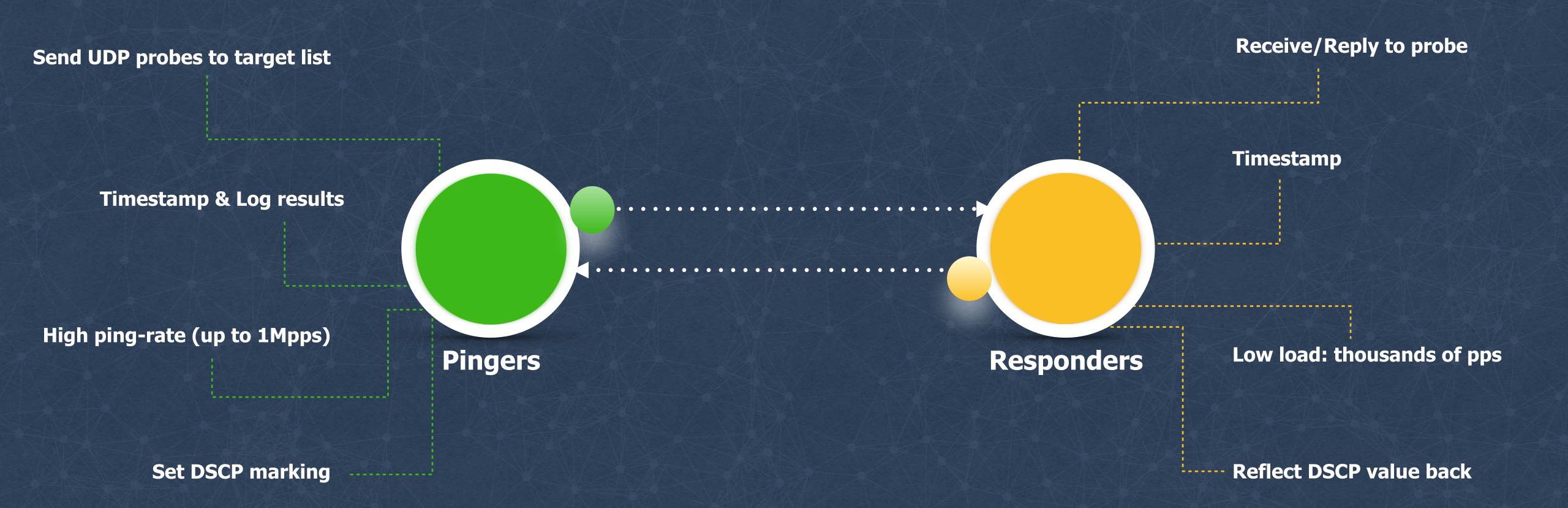

github.com/facebook/UdpPinger

#### Why UDP?

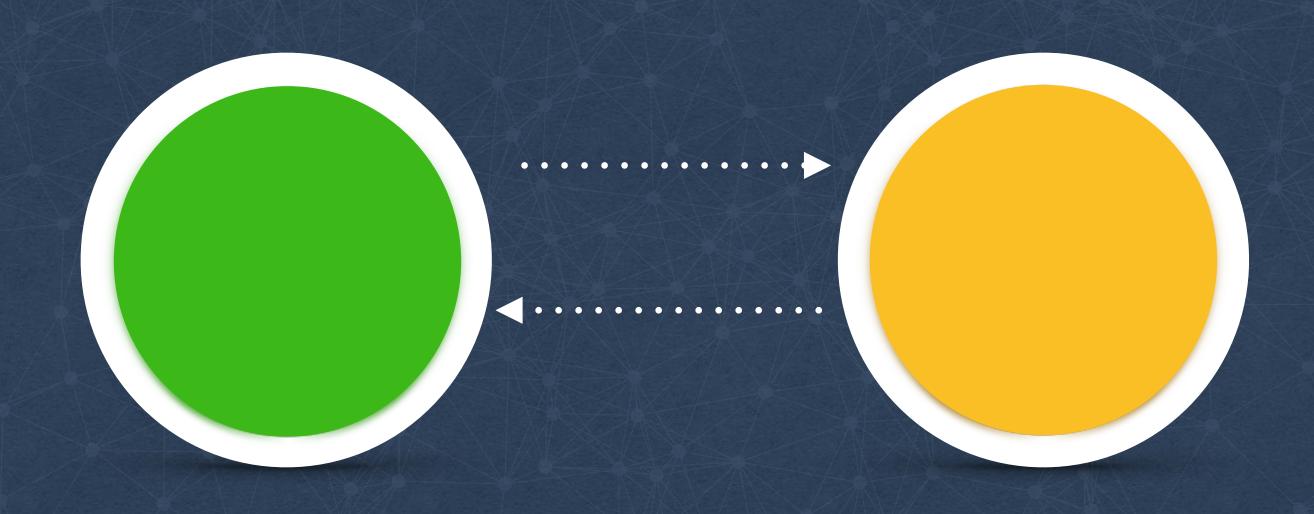

- No TCP RST packets
- Efficient ECMP coverage
- Extensible

#### Why UDP?

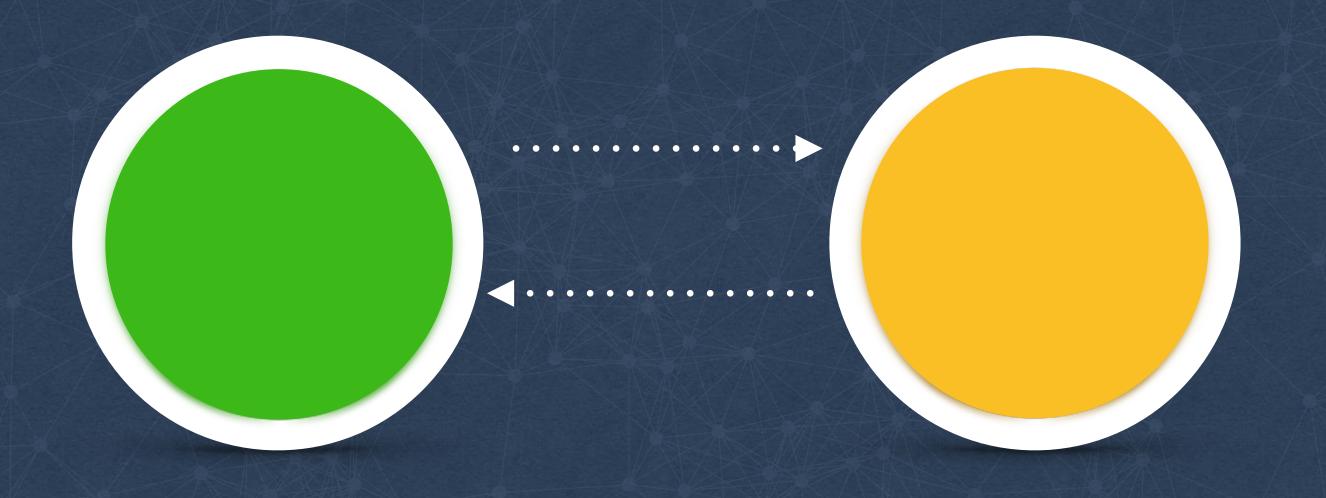

#### Probe structure

Signature

Send Time

Receive Time

Response Time

Traffic Class

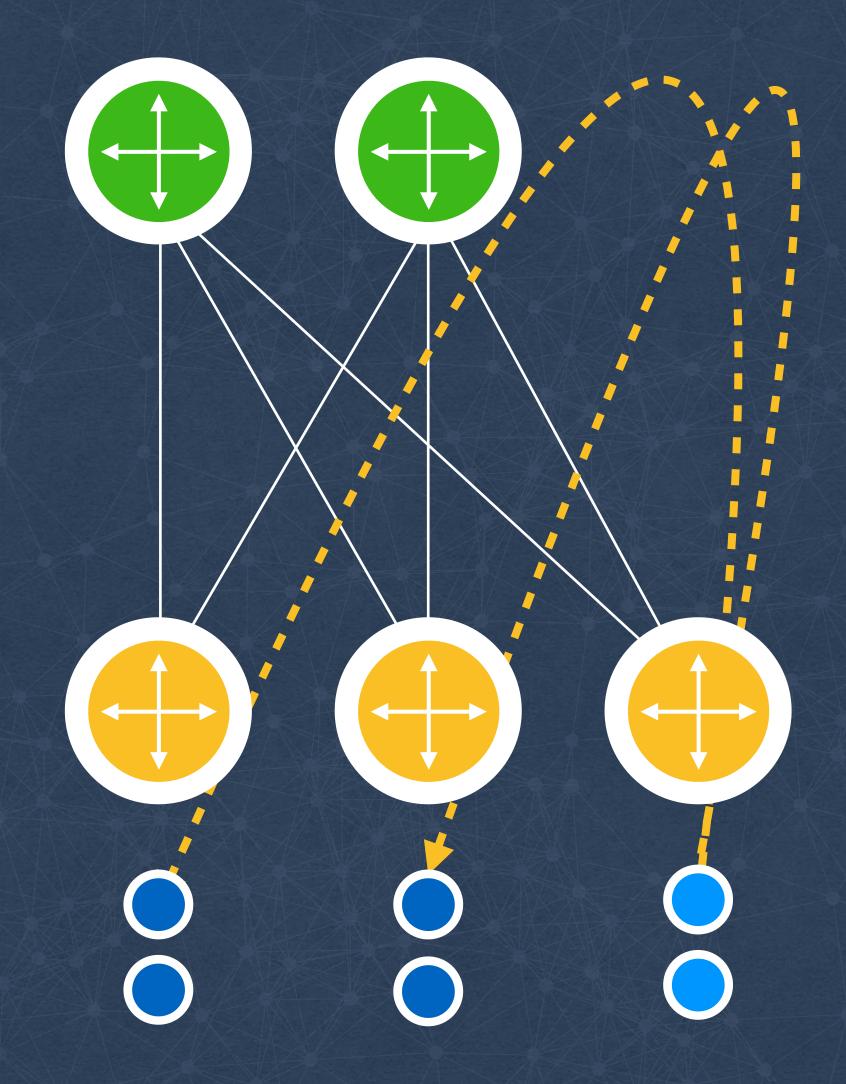

Detect issues with rack switches

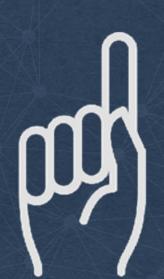

Dedicated pingers per cluster

Probe ALL machines in cluster

Store timeseries per host/rack

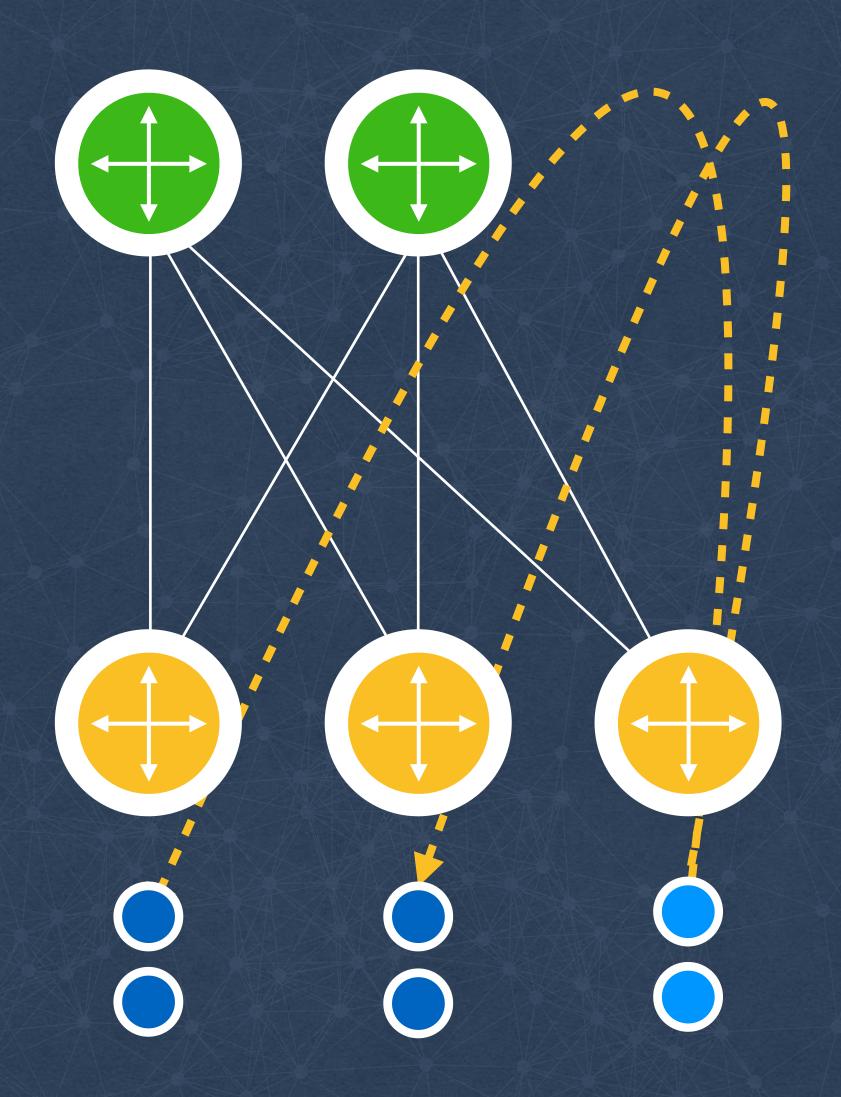

Detect issues with rack switches

Dedicated pingers per cluster

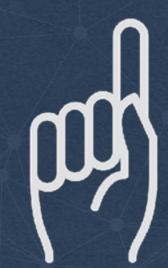

Probe ALL machines in cluster

Store timeseries per host/rack

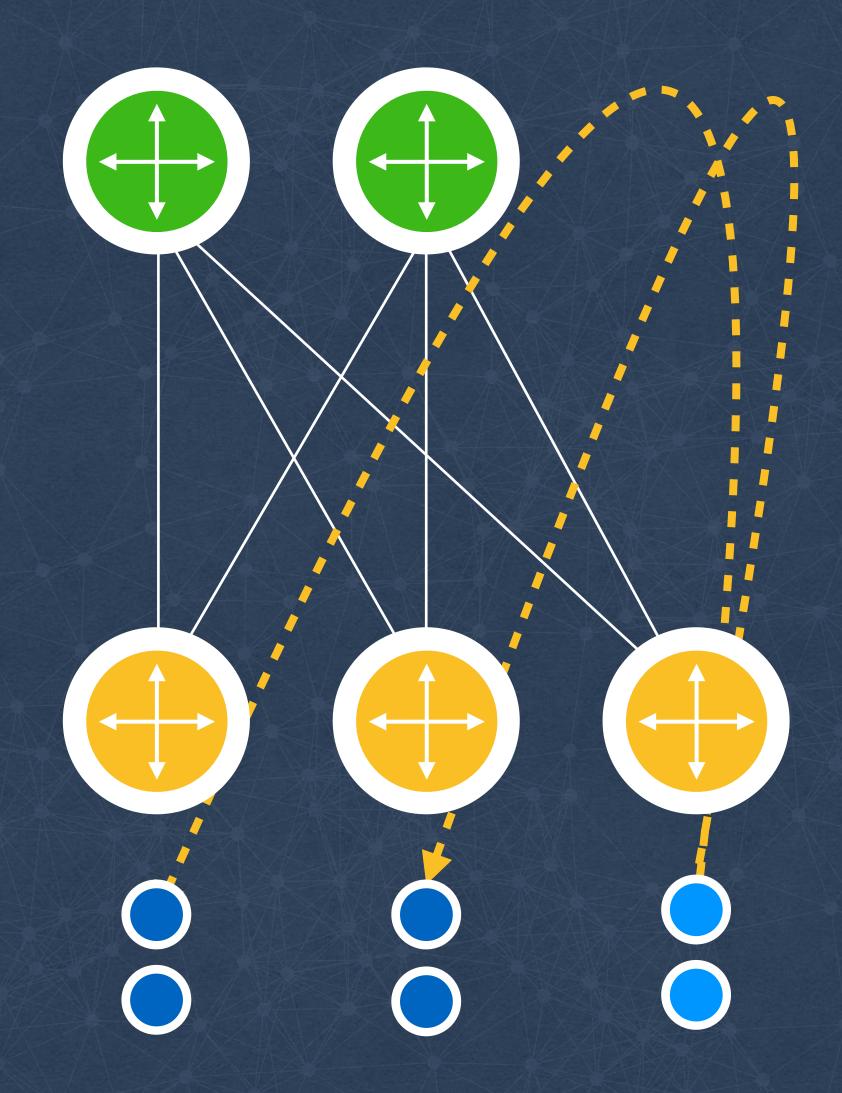

Detect issues with rack switches

Dedicated pingers per cluster

Probe ALL machines in cluster

Store timeseries per host/rack

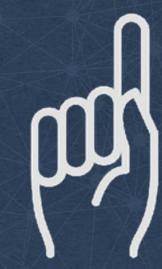

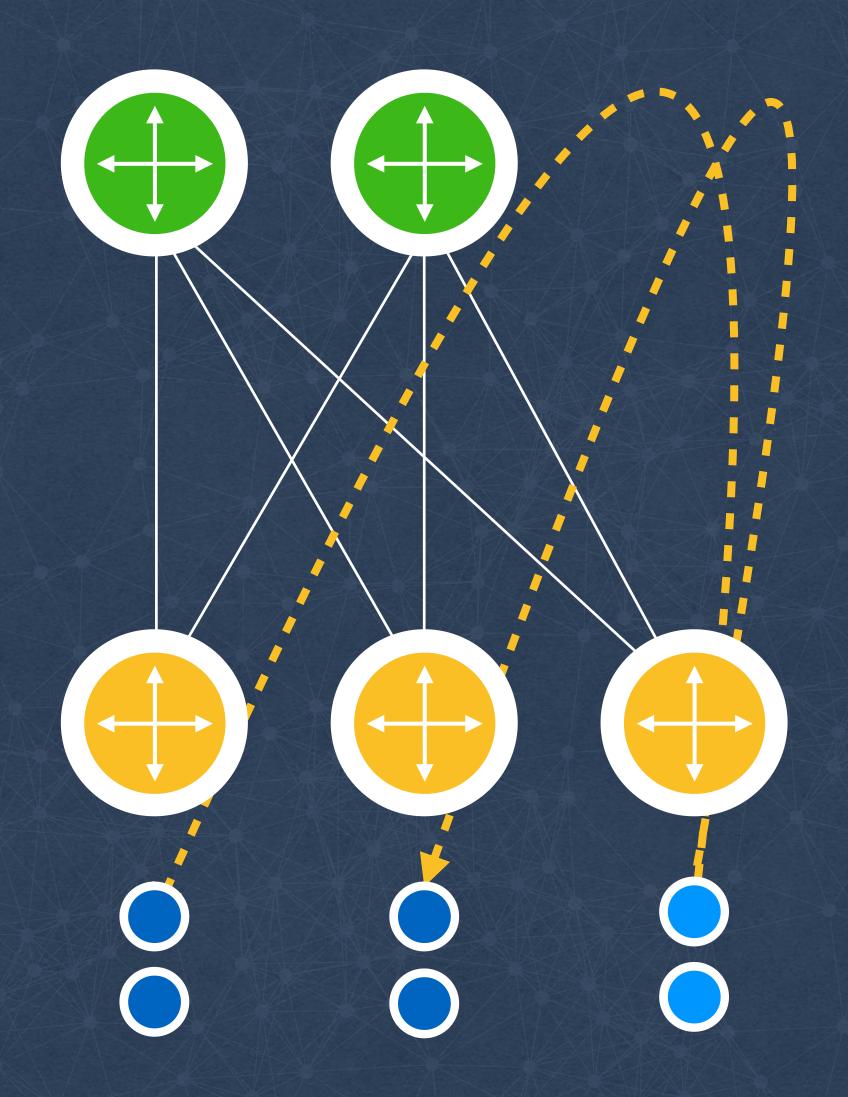

Detect issues with rack switches

Dedicated pingers per cluster

Probe ALL machines in cluster

Store timeseries per host/rack

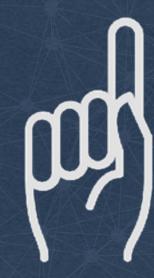

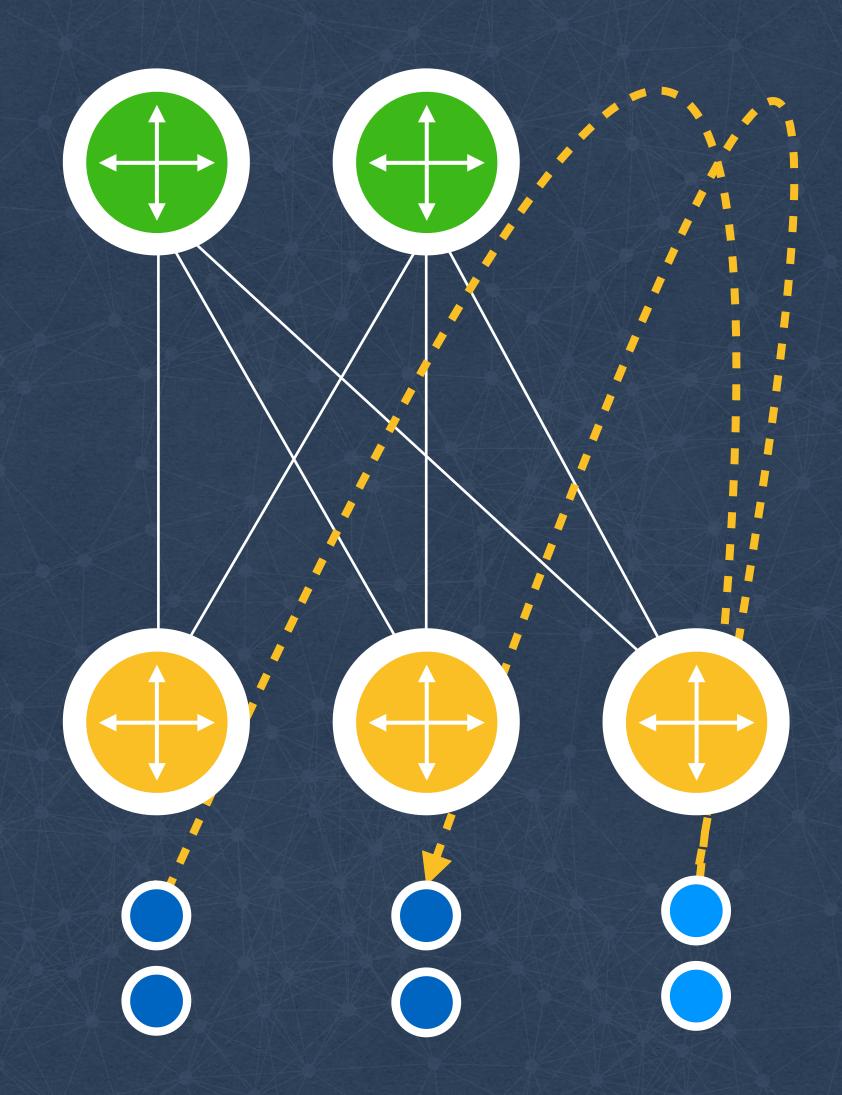

Detect issues with rack switches

Dedicated pingers per cluster

Probe ALL machines in cluster

Store timeseries per host/rack

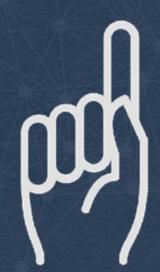

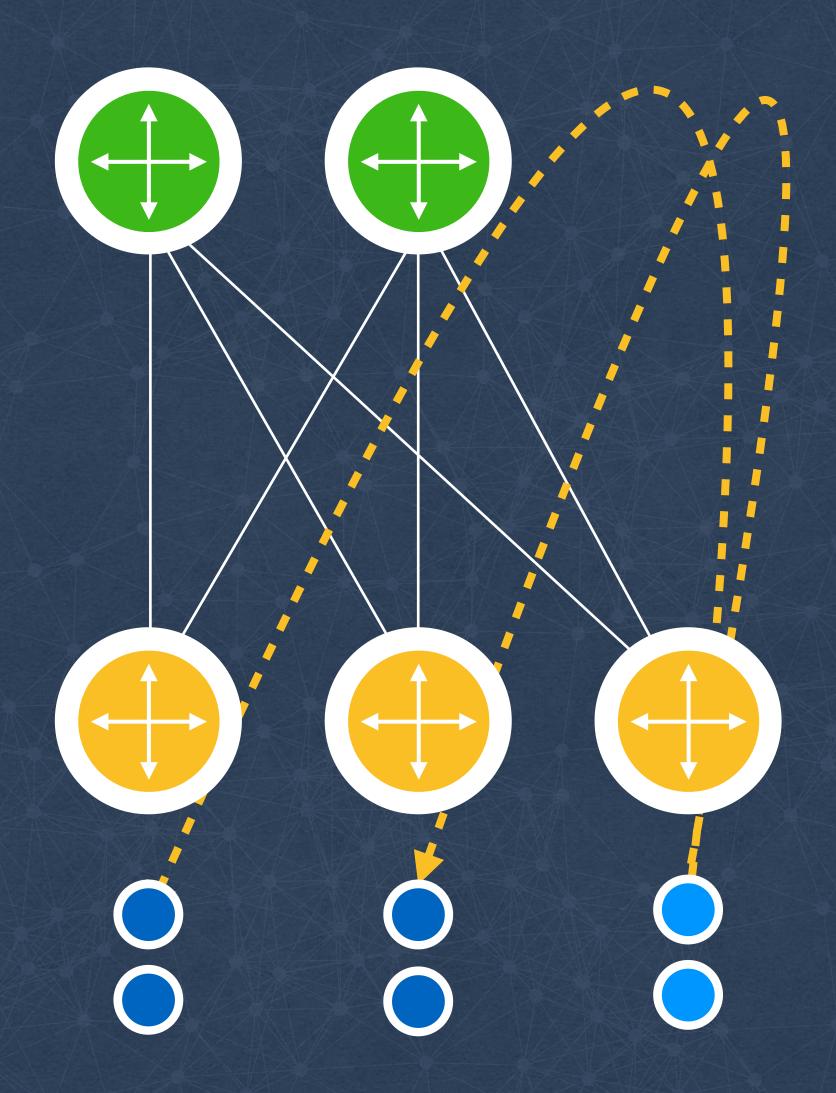

Detect issues with rack switches

Dedicated pingers per cluster

Probe ALL machines in cluster

Store timeseries per host/rack

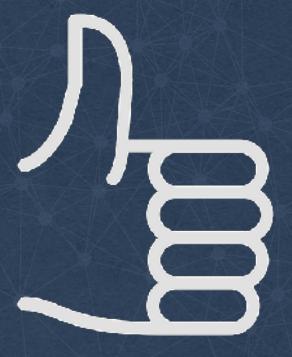

#### Pinging the clusters

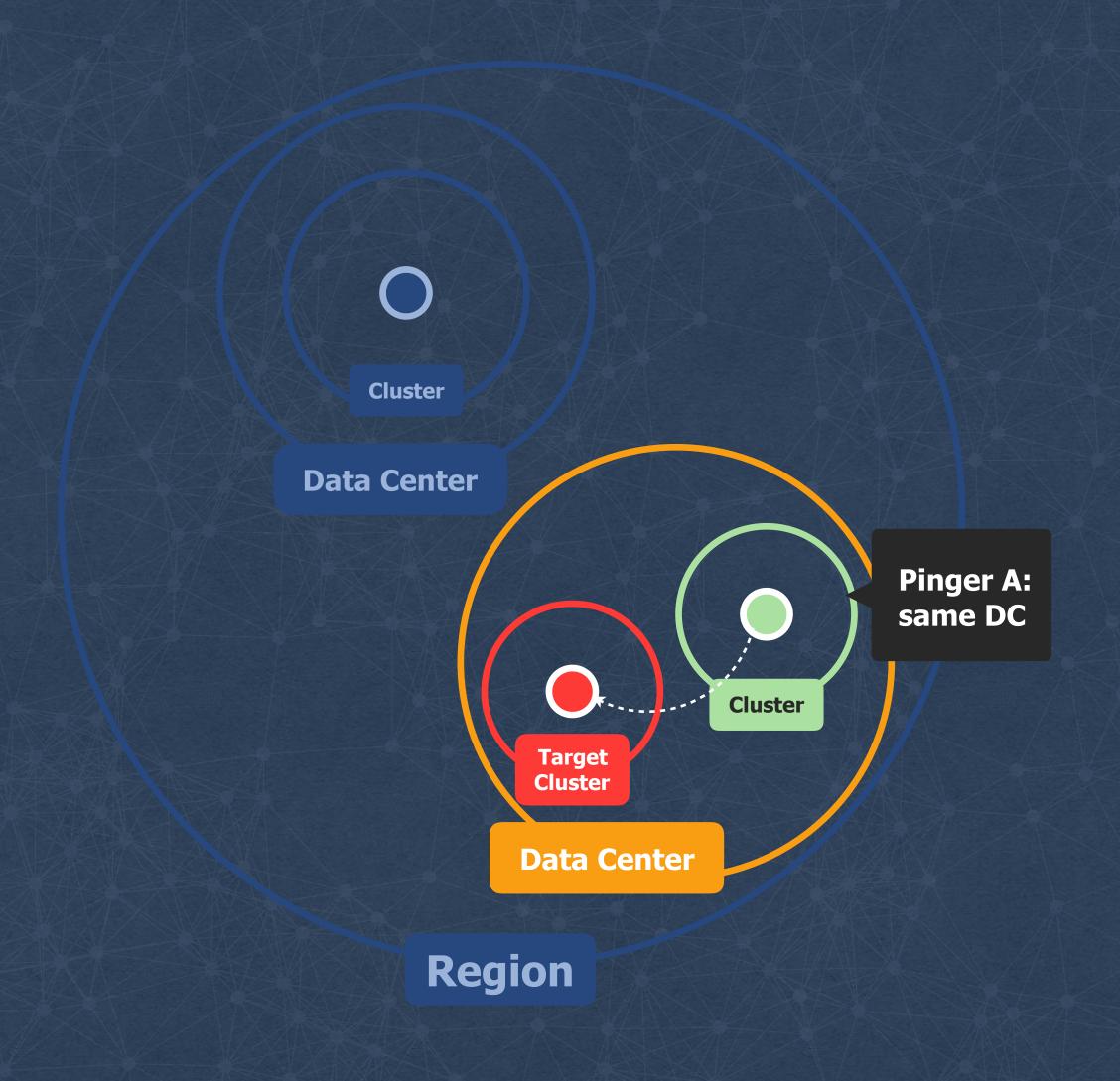

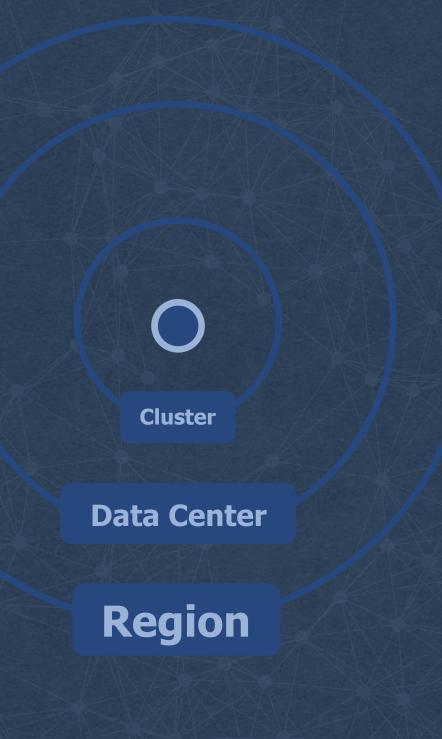

#### Pinging the clusters

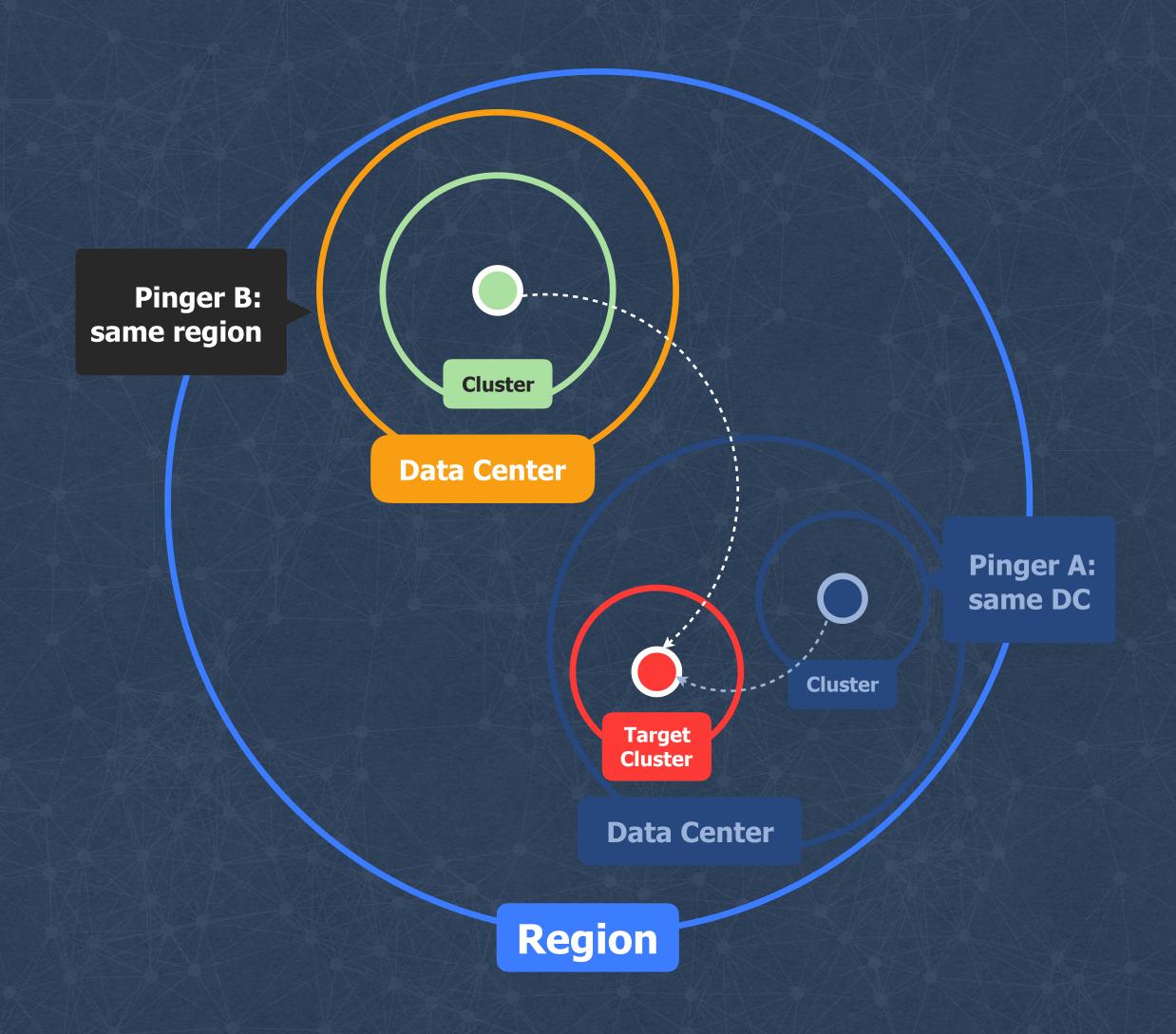

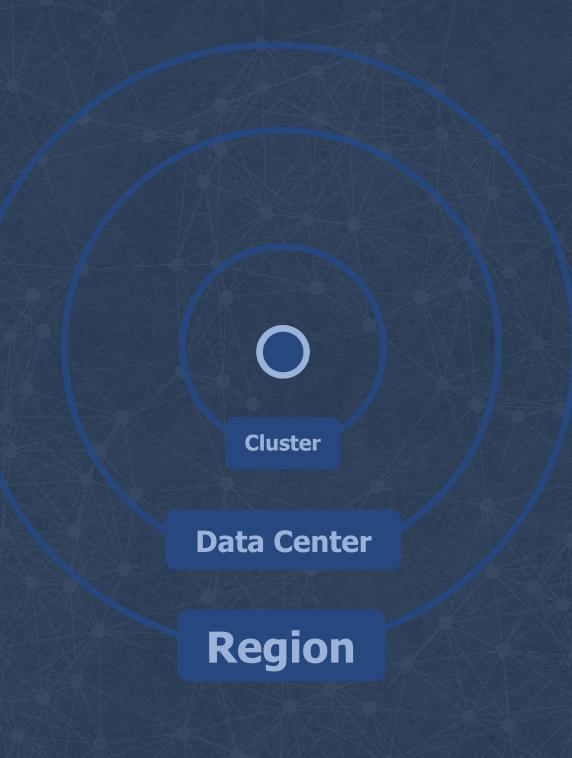

#### Pinging the clusters

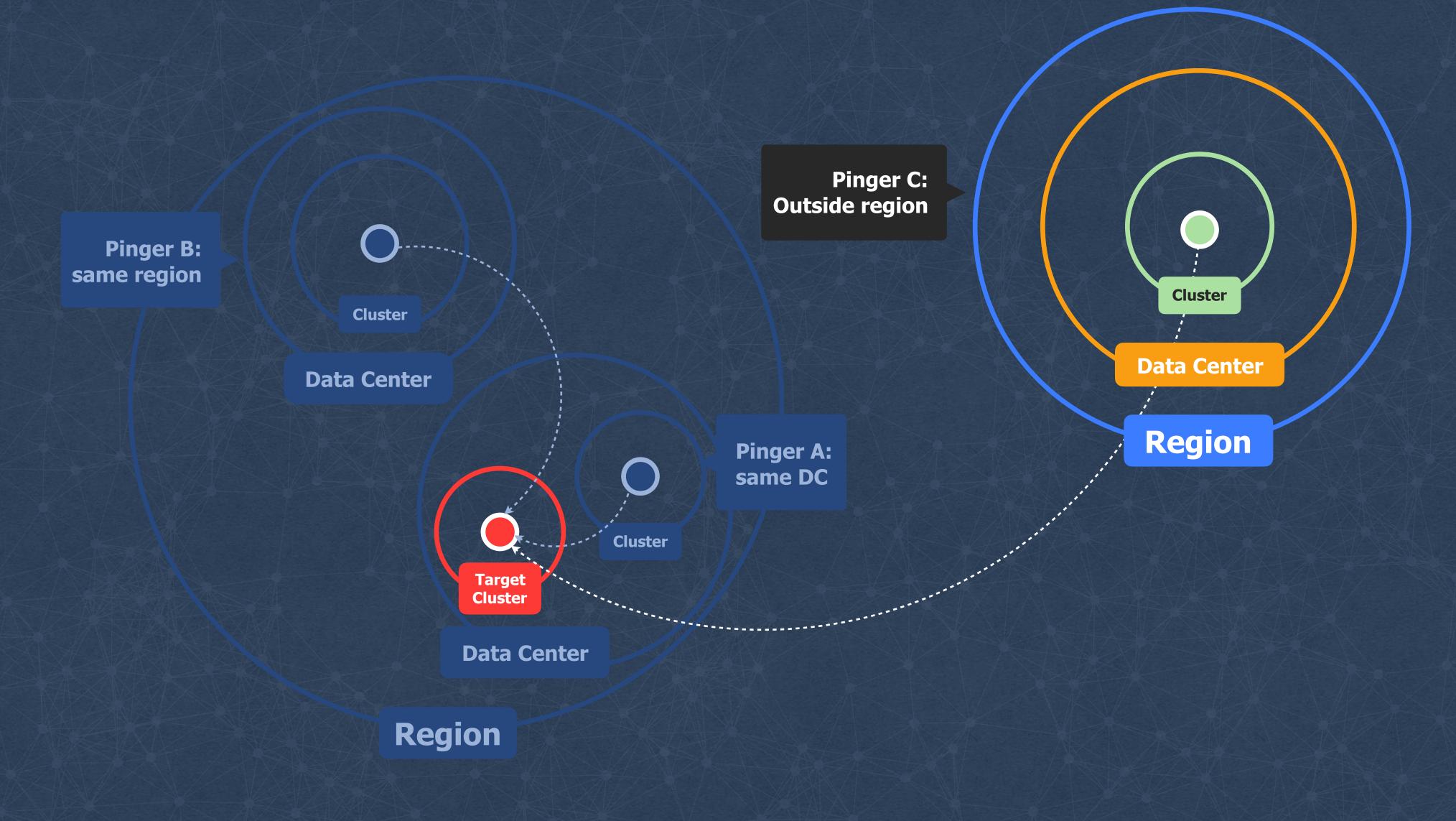

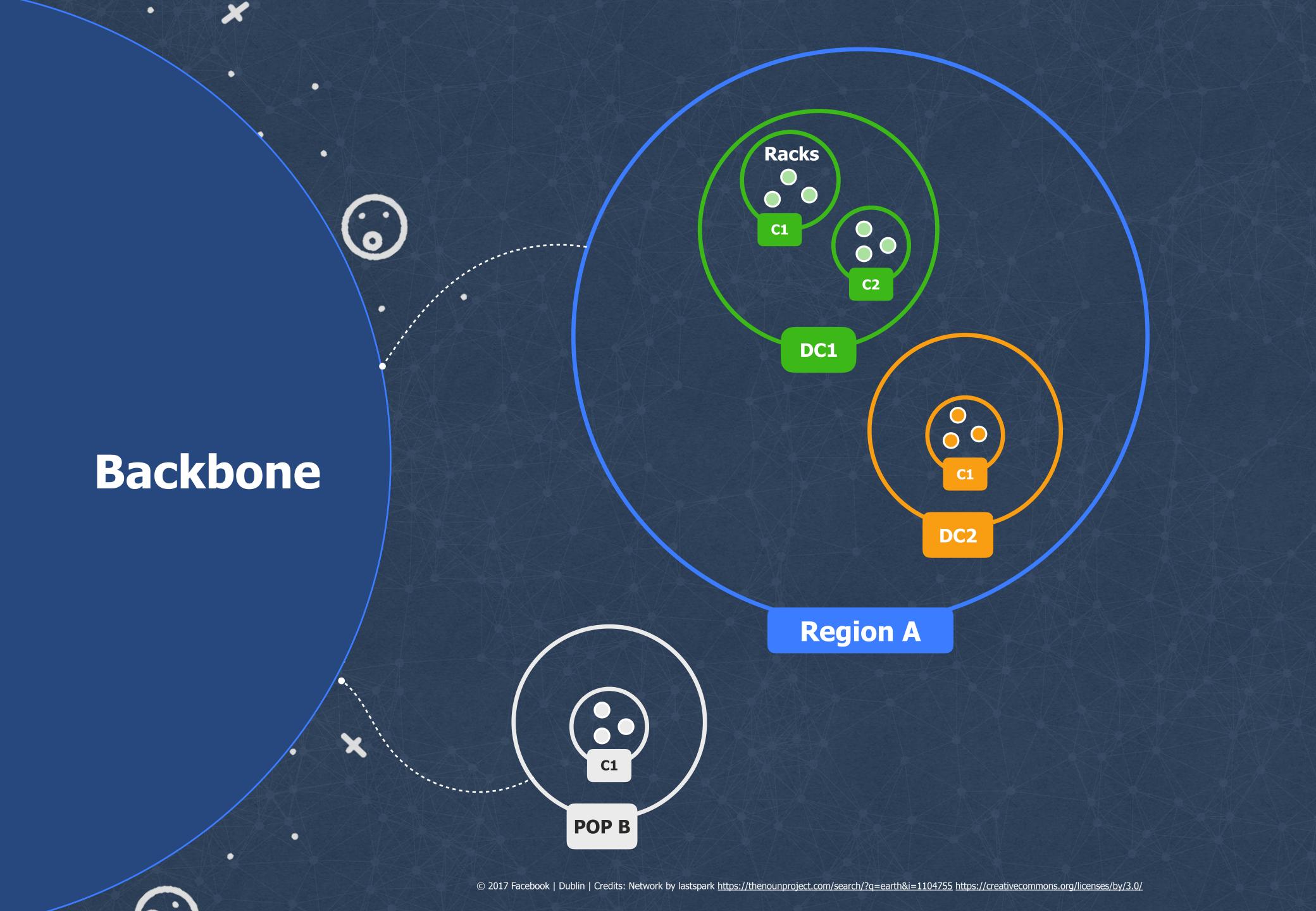

## BUILGIAG an Onen SOUFICE

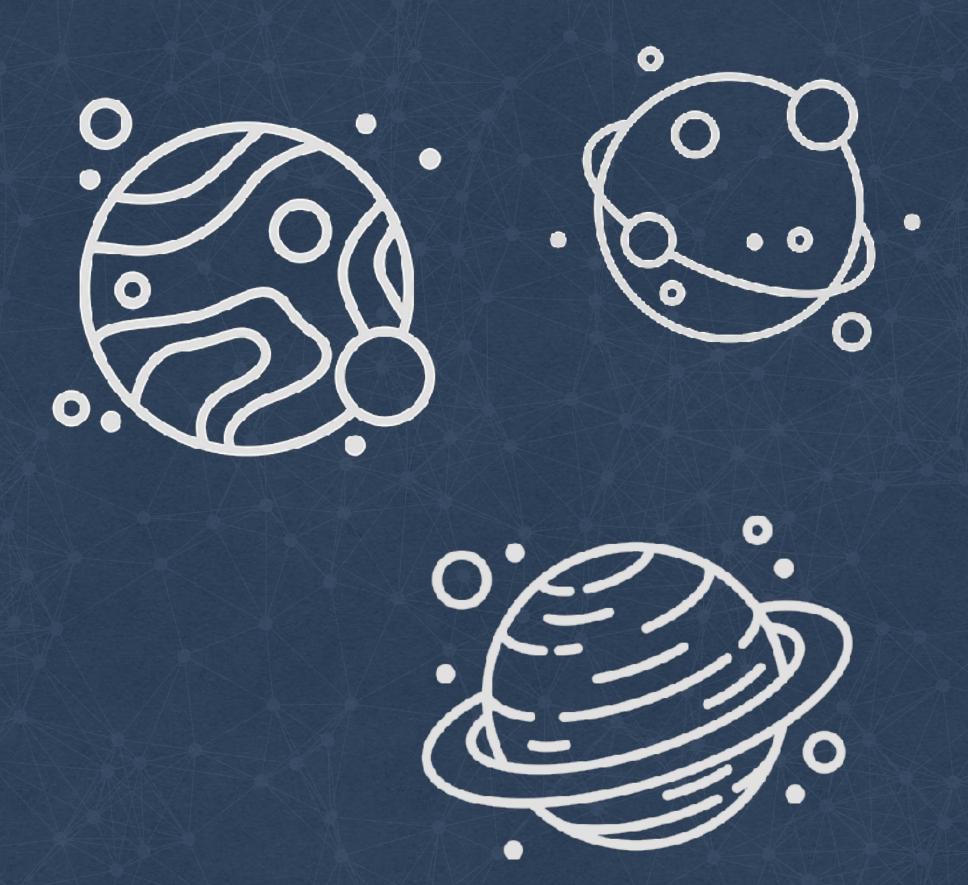

#### github.com/facebook/UdpPinger

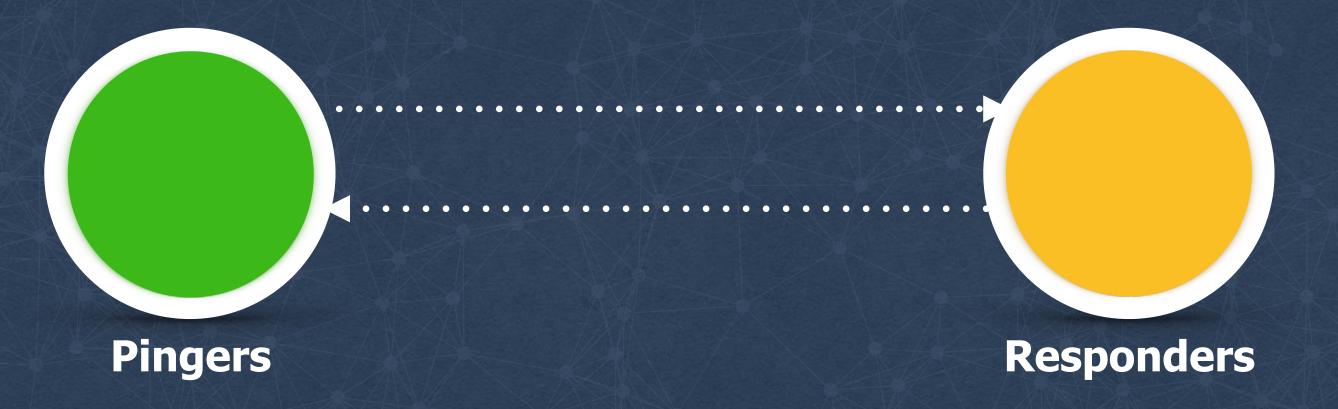

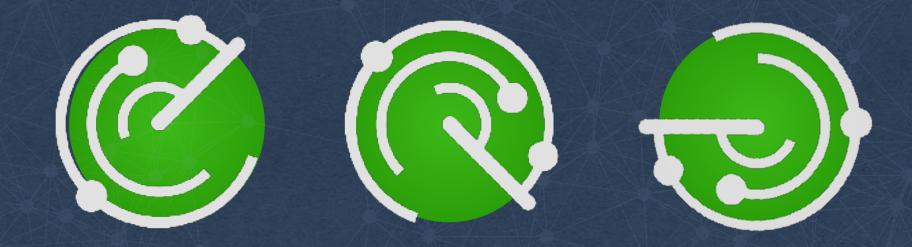

github.com/fbsamples/OpenNetNorad

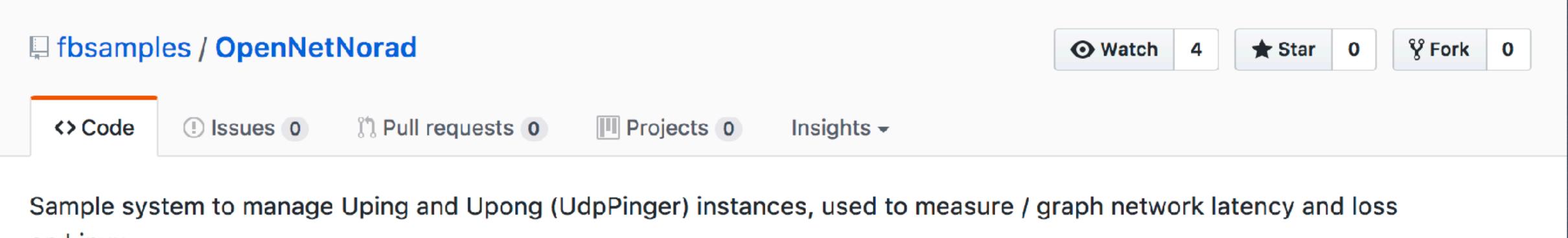

on Linux

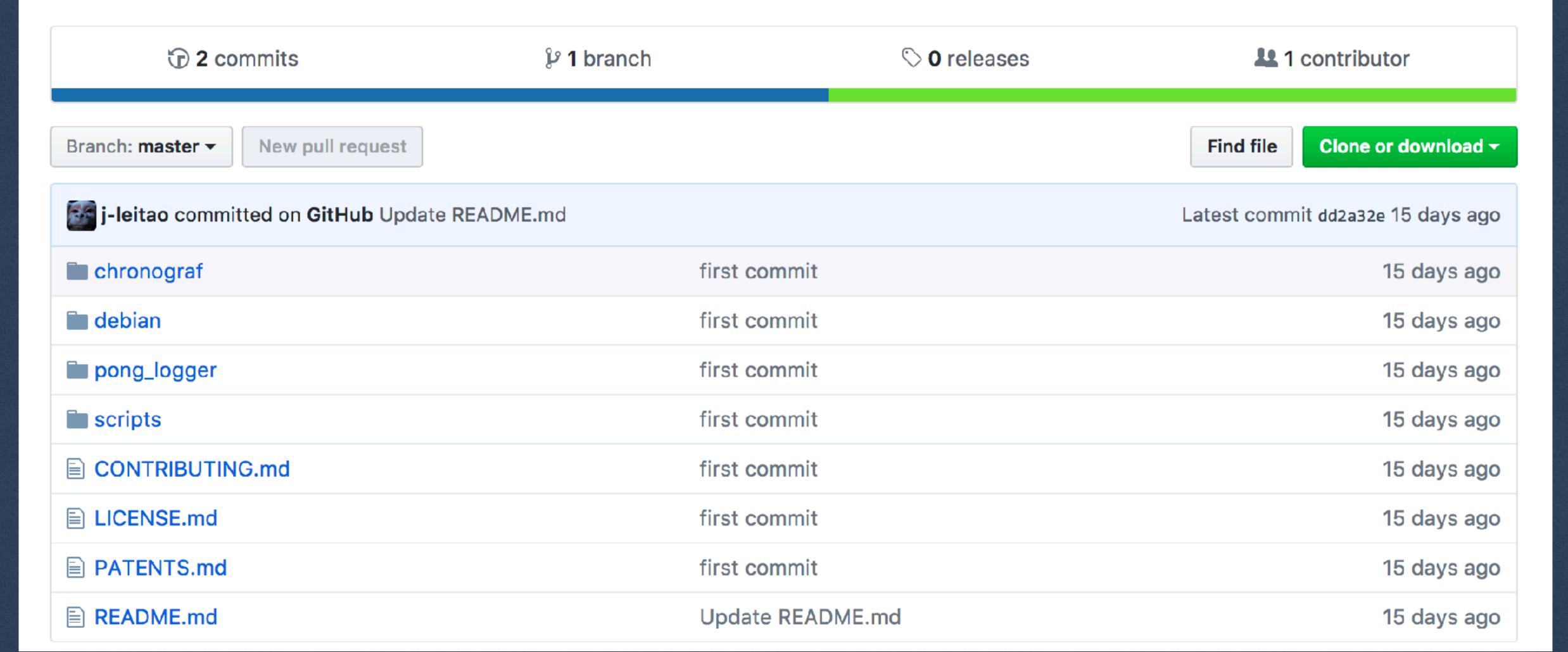

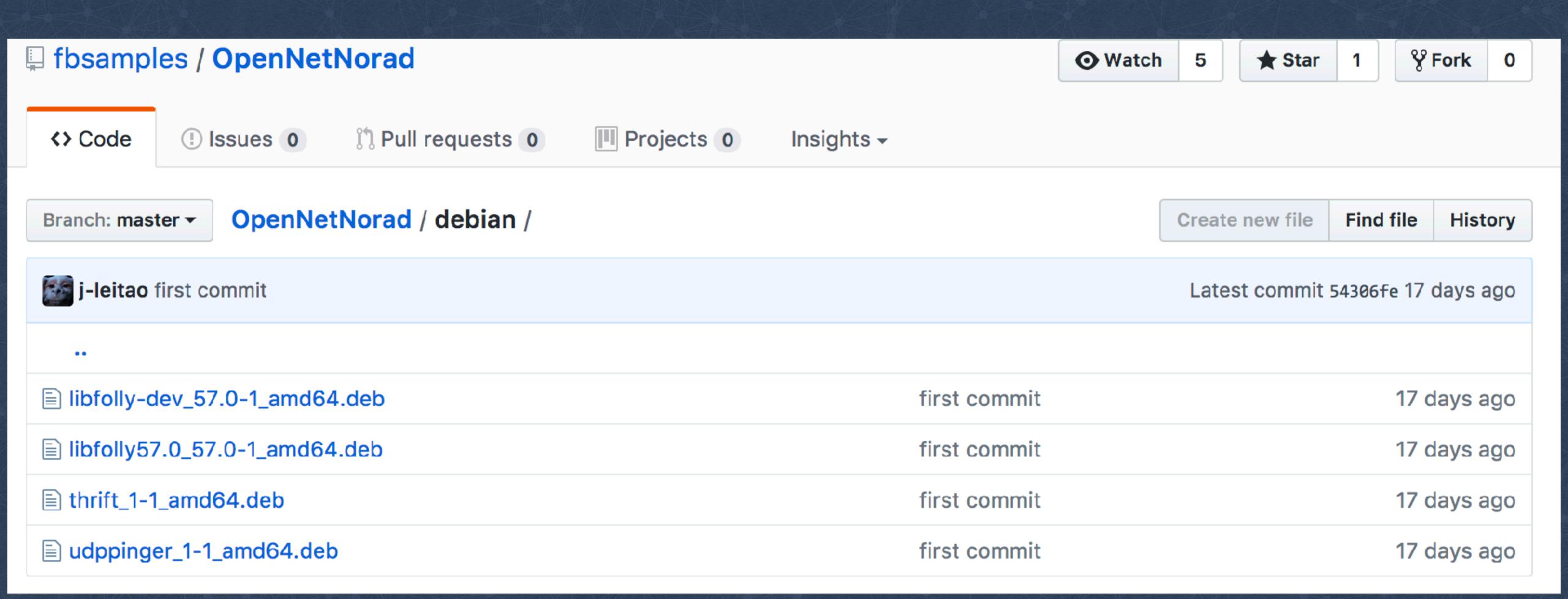

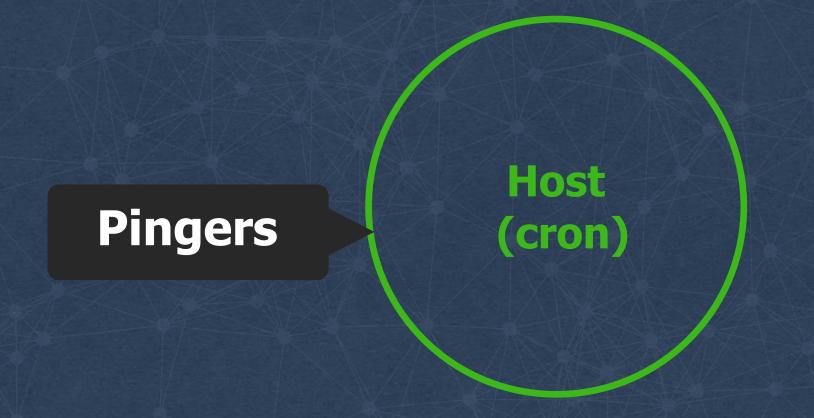

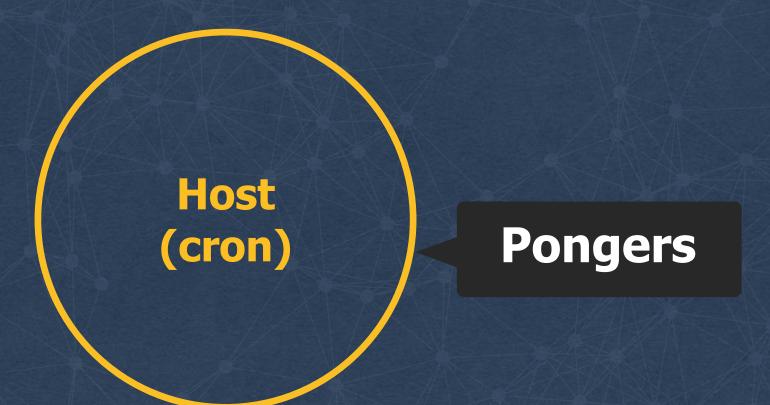

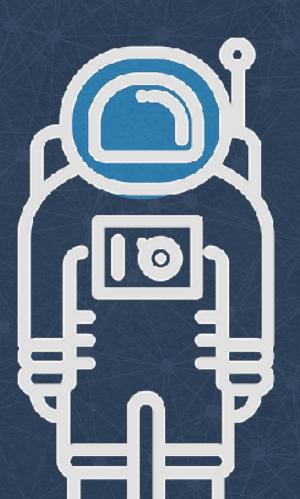

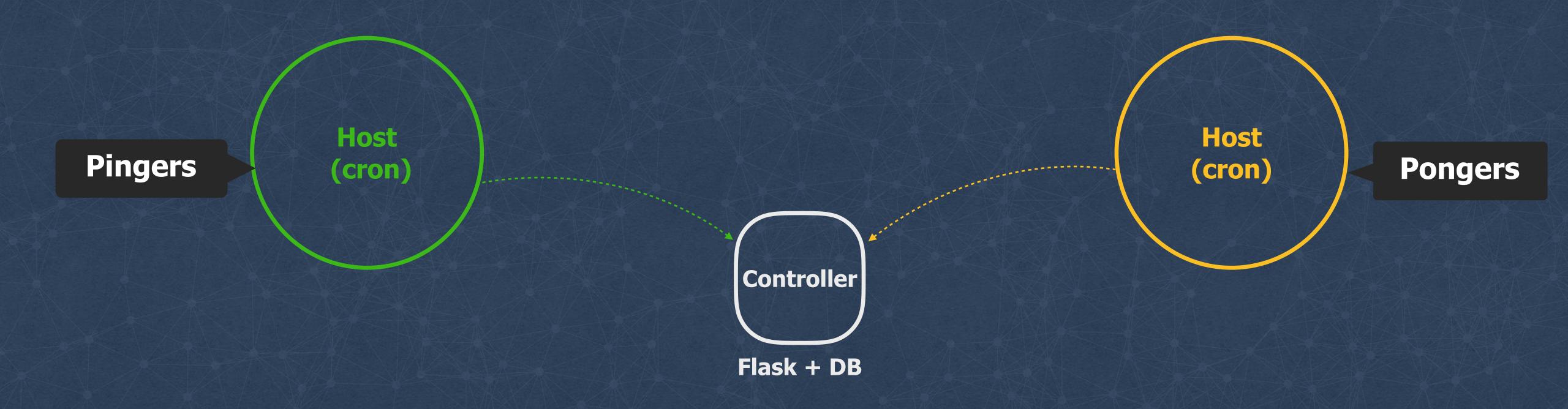

```
"
*/1 * * * * root /etc/OpenNetNorad/report_upongd_systemd.sh

*/1 * * * * root /etc/OpenNetNorad/udppinger_collect_telegraf.sh -m 10.142.0.4 -1 10.142.0.4 -s 10.132.0.5

-c "MAD01CL01" -r "MAD01CL01R01" -e "MAD01"
```

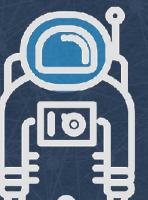

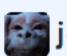

j-leitao first commit

54306fe 17 days ago

1 contributor

```
History
Executable File 22 lines (16 sloc) 715 Bytes
                                                                                                                 Blame
                                                                                                          Raw
       #!/bin/sh
       # Copyright (c) 2017-present, Facebook, Inc.
       # All rights reserved.
   5
       # This source code is licensed under the BSD-style license found in the
       # LICENSE file in the root directory of this source tree. An additional grant
       # of patent rights can be found in the PATENTS file in the same directory.
   9
       # Log server IP address
  10
       LOG_SERVER="192.168.1.125"
  12
       # Controller pull cmds
       REGISTER_RUNNING="/usr/bin/wget -0 - --post-data=is_active=1 http://$LOG_SERVER:5000/servers/update"
  14
       REGISTER_STOPPED="/usr/bin/wget -0 - --post-data=is_active=0 http://$LOG_SERVER:5000/servers/update"
  16
       if [ -n "systemctl is-active sshd >/dev/null 2>&1" ]; then
           REG_RES=`$REGISTER_RUNNING`
  18
       else
           REG_RES=`$REGISTER_STOPPED`
  20
  21 fi
```

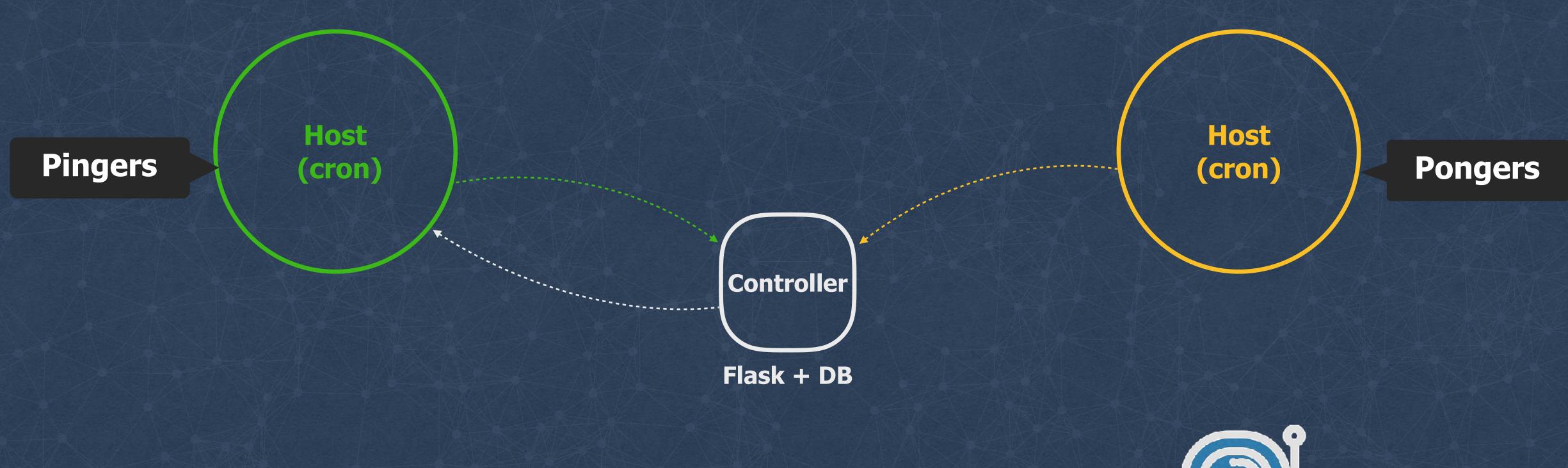

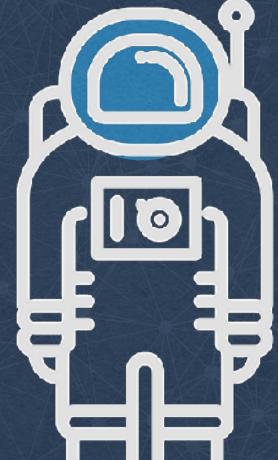

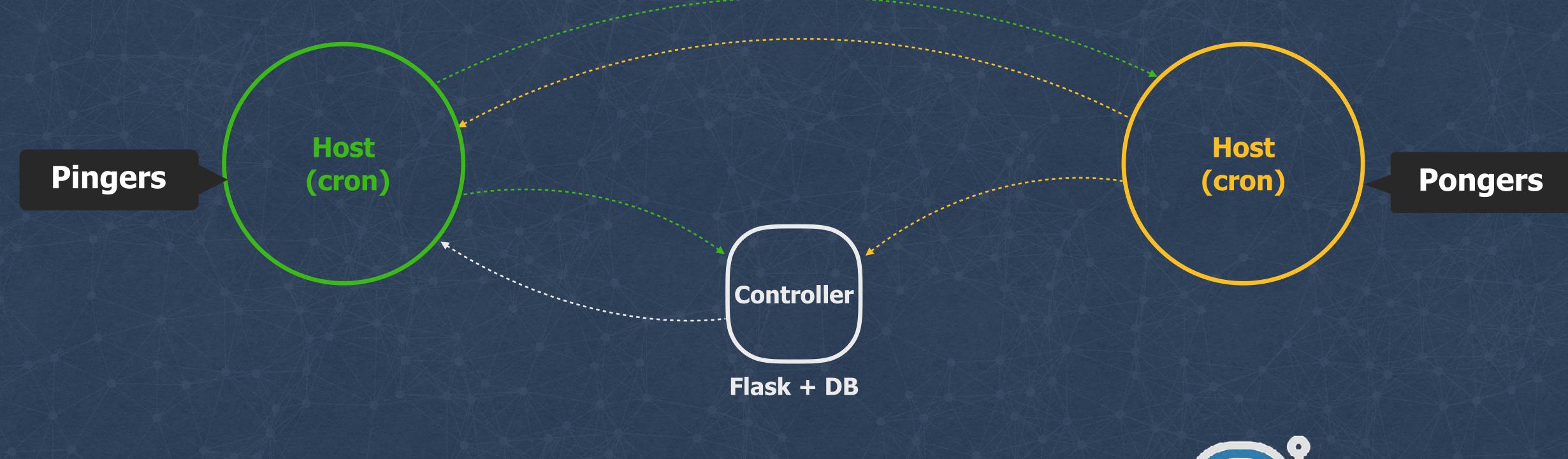

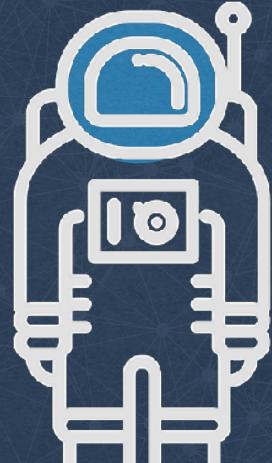

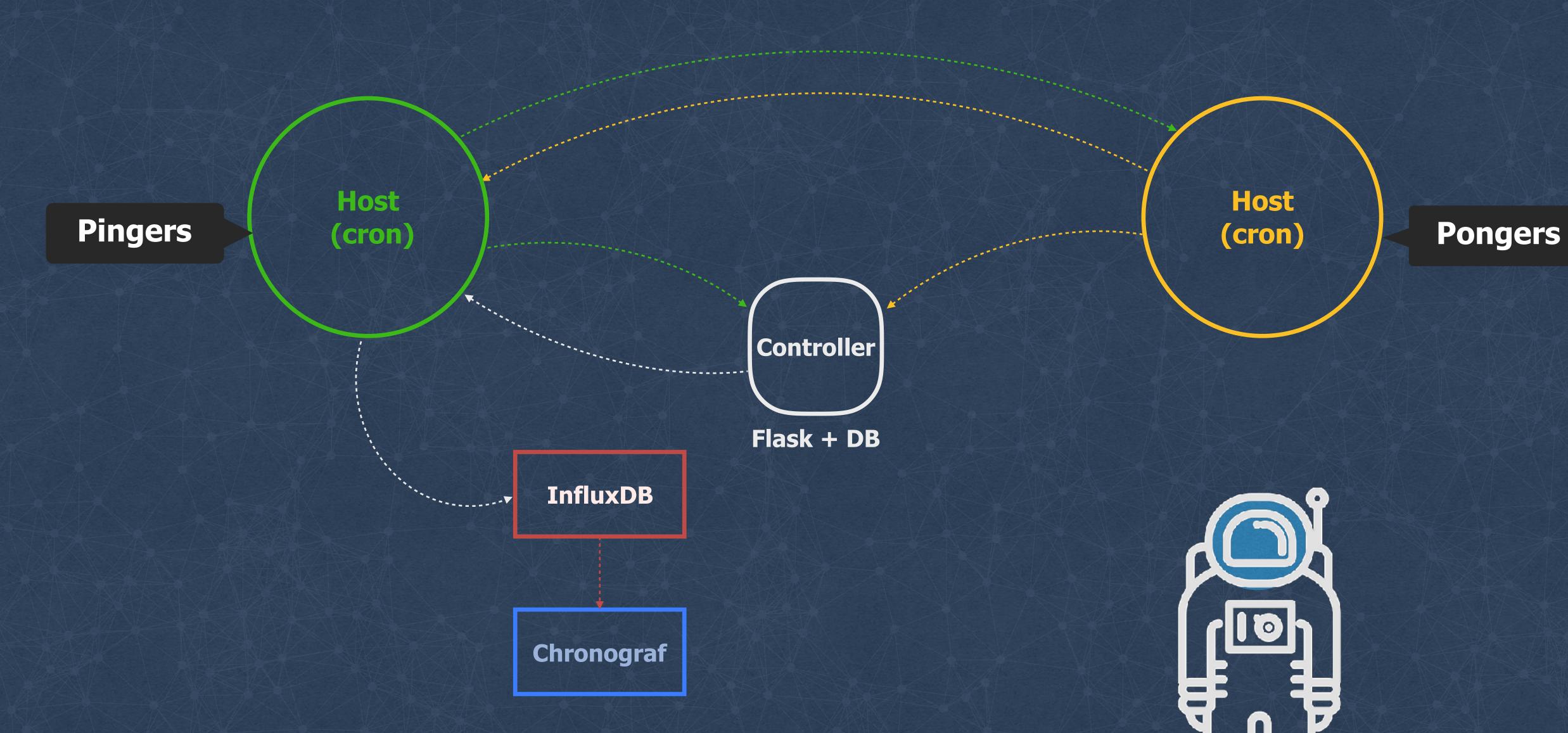

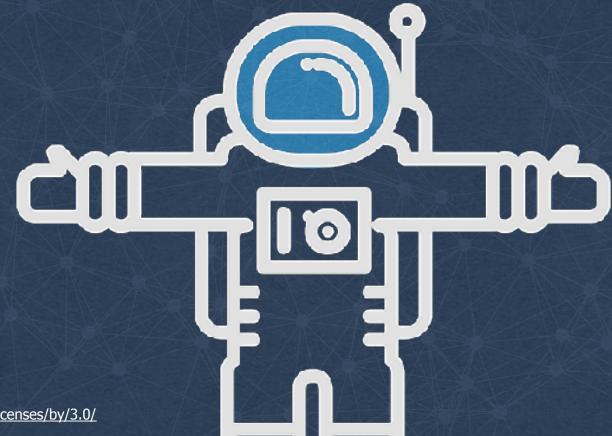

© 2017 Facebook | Dublin | Credits: Astronaut by Anthony Bossard https://thenounproject.com/term/astronaut/332841/ https://creativecommons.org/licenses/by/3.0/

**Loss within** the same cluster

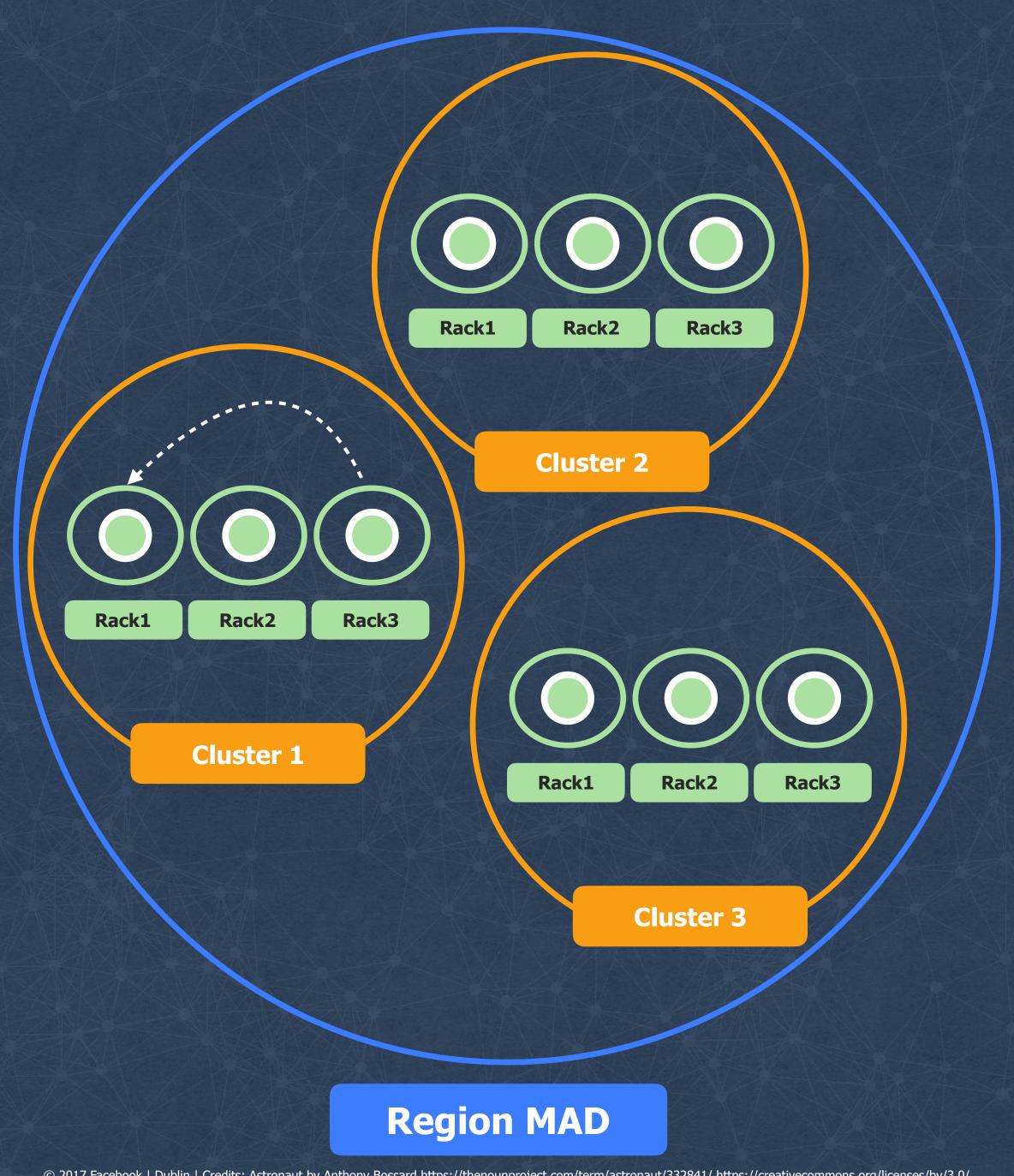

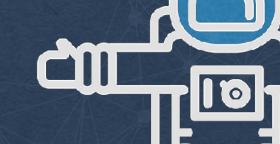

Loss between clusters

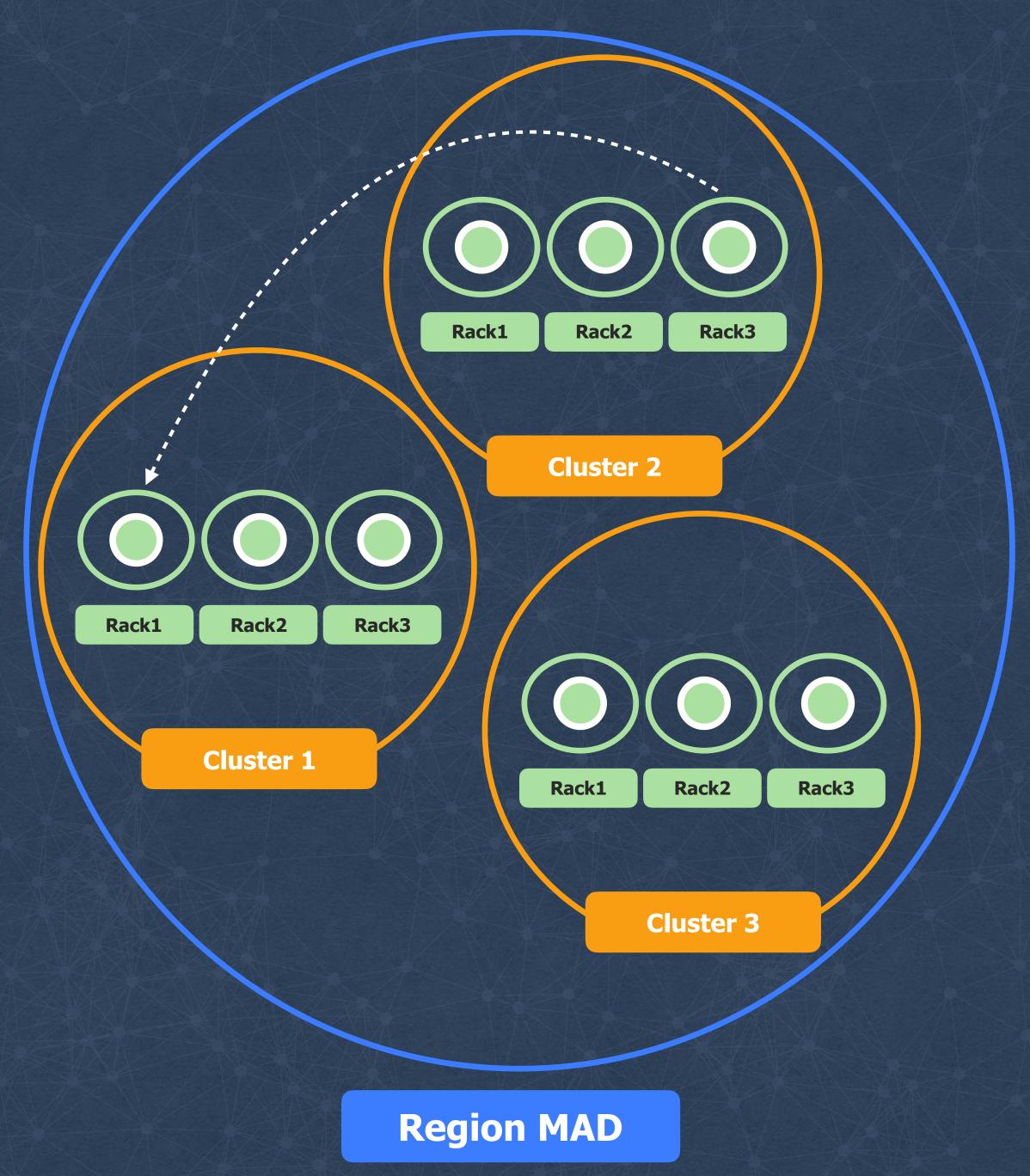

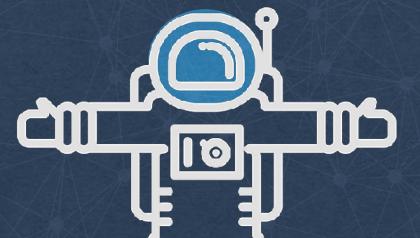

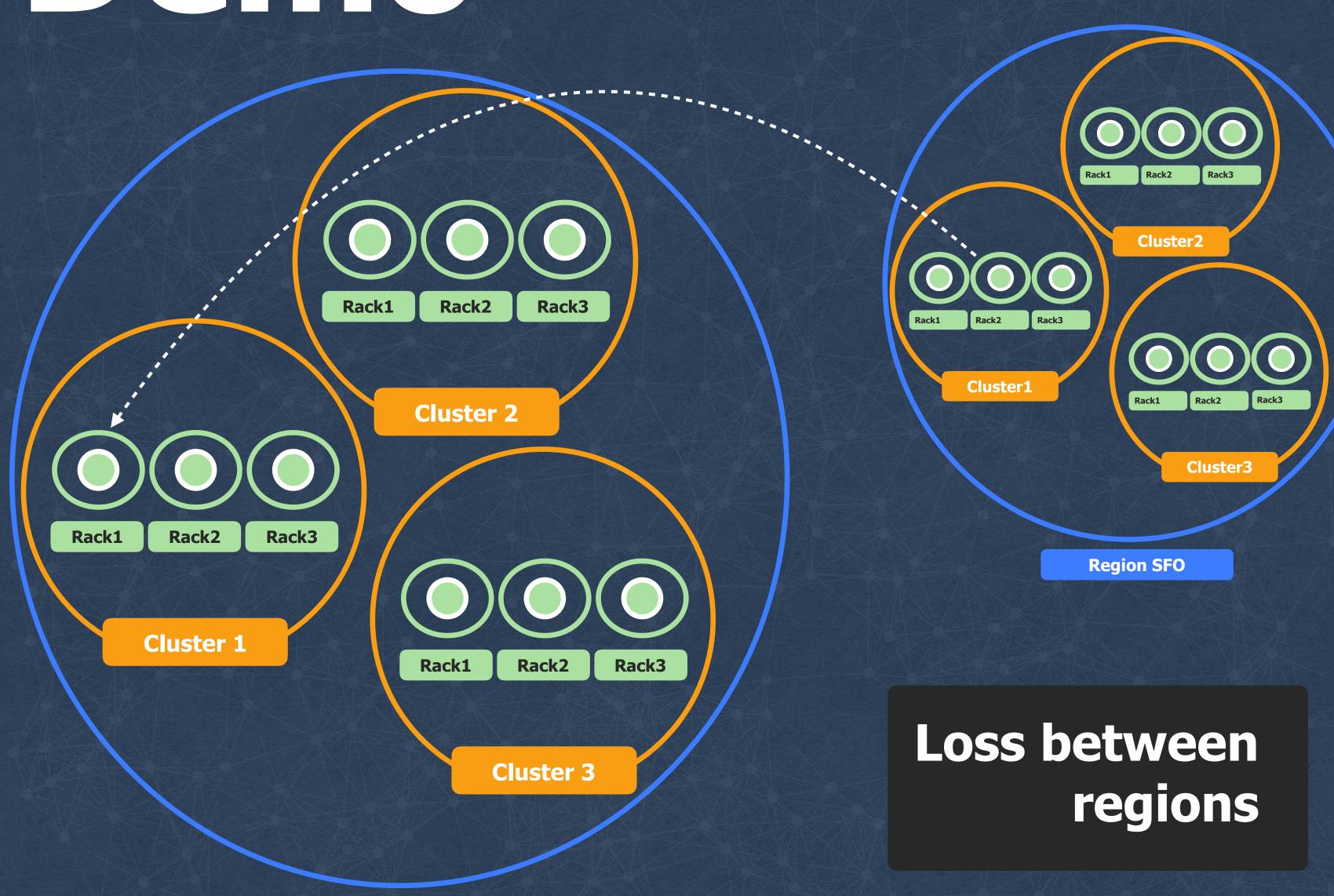

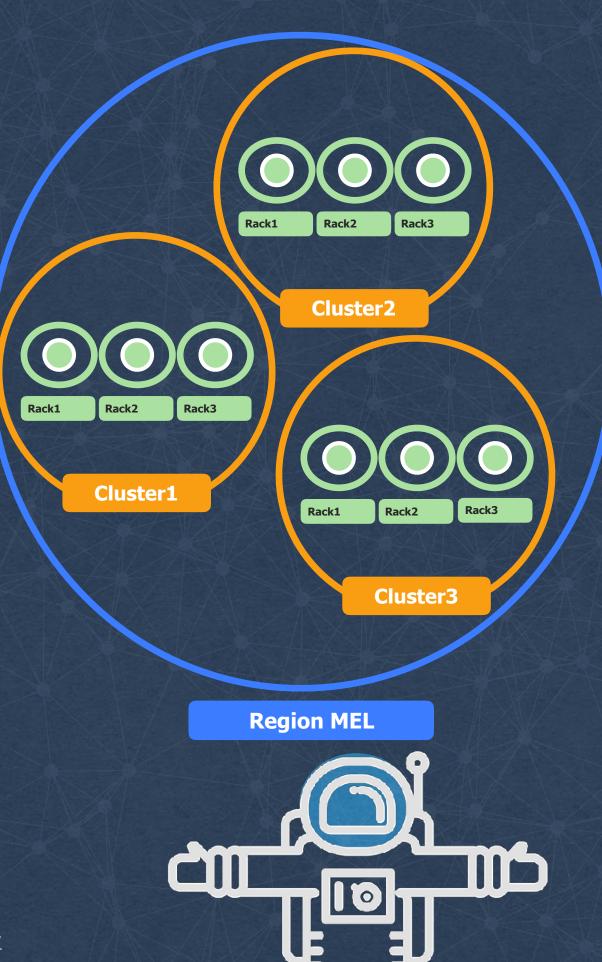

**Region MAD** 

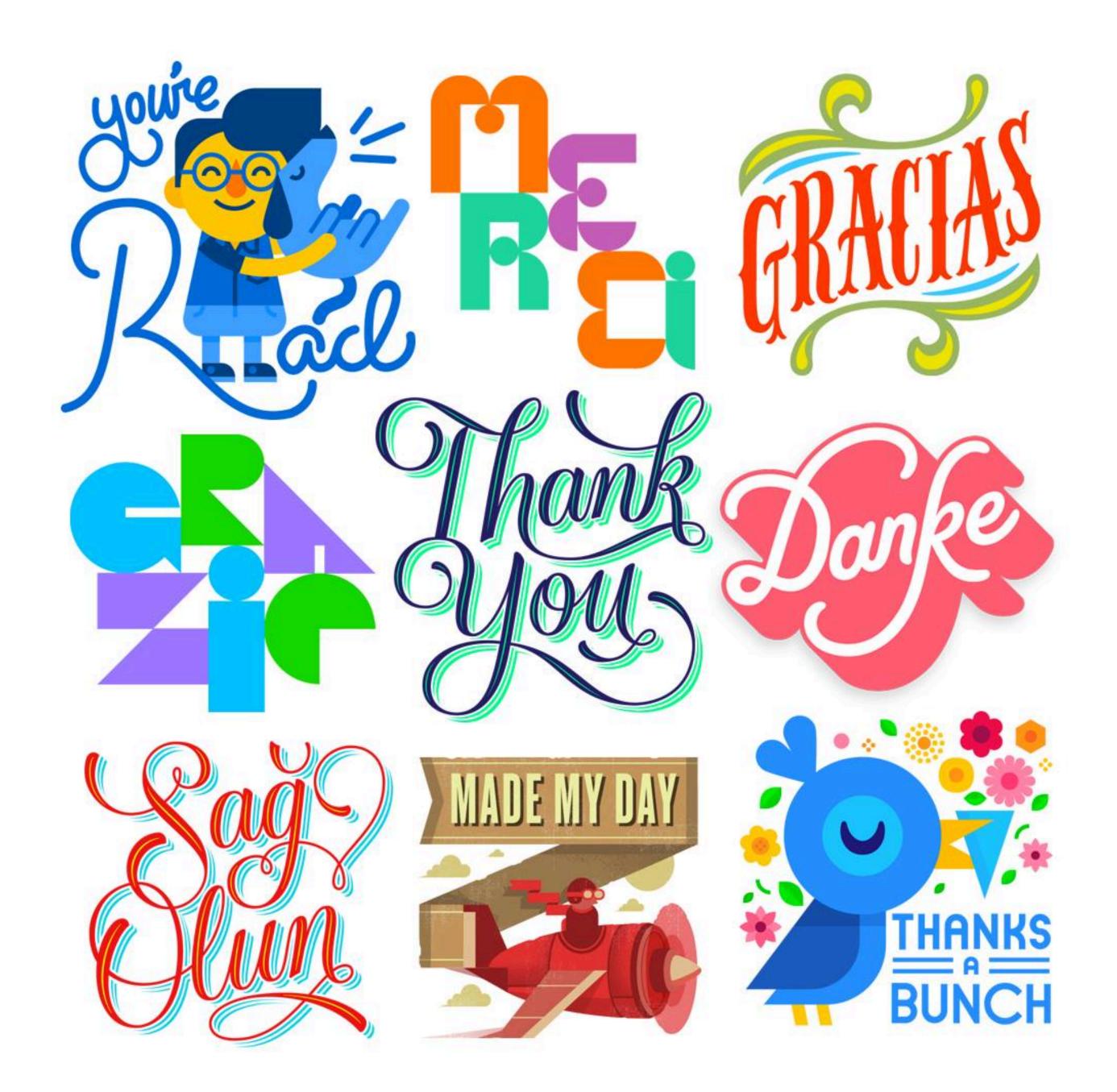

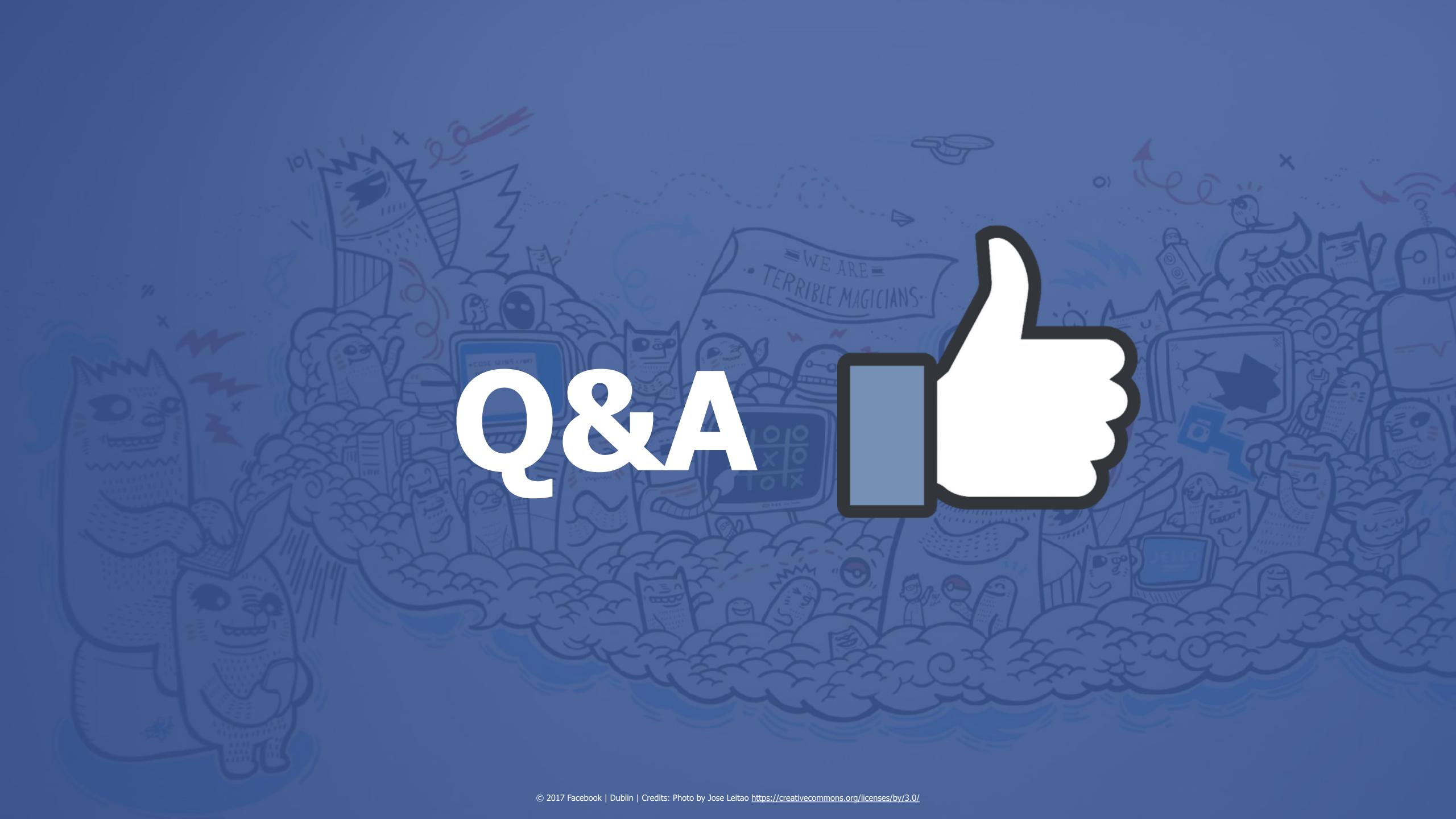